### It Just (Net)works

The Truth About iOS' Multipeer Connectivity Framework

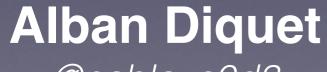

HITB 2014 Malaysia

@nabla\_c0d3

### About me

- iOS Security Researcher at Data Theorem
- Before: Principal Security Consultant at iSEC Partners
  - Led iSEC Partners' audit of Cryptocat iOS
- Tools: SSLyze, Introspy, iOS SSL Kill Switch

### Agenda

- What is Multipeer Connectivity?
- Quick intro to the MC API
- Reversing the MC protocol(s)
- Security analysis of MC

# What is Multipeer Connectivity?

### Multipeer Connectivity

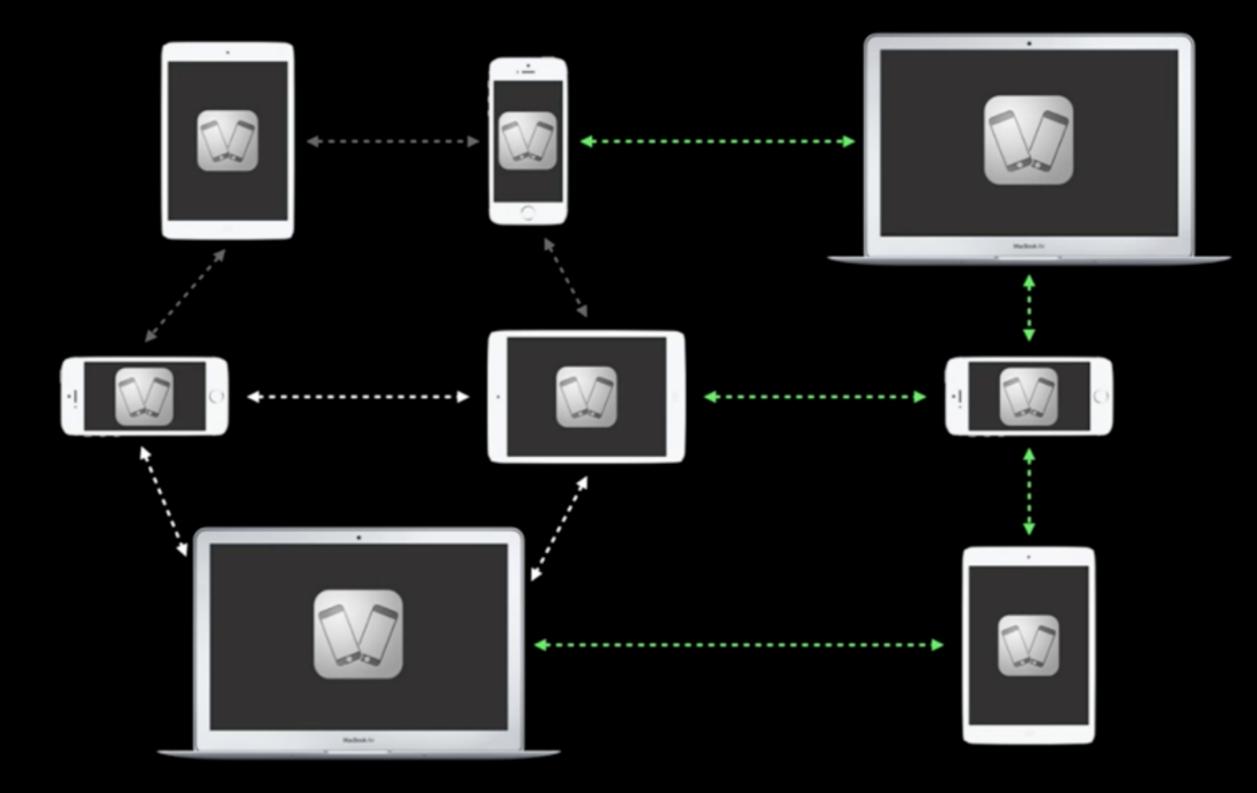

# Multipeer Connectivity

- Audibly: Stream songs to other devices
- iTranslate Voice: "AirTranslate"
- FireChat: Anonymous "off-the-grid" chat
- Tons of possible use cases: collaborative editing, file sharing, multiplayer gaming, etc.

Demo

### Motivation

| Maps Images Shopping Videos More - Search tools |
|-------------------------------------------------|
|-------------------------------------------------|

#### Encryption of session in MultipeerConnectivity framework for iOS

I am working on iOS multipeer framework and i am pretty happy with it. I am sharing some senstive data so have to do the encryption. When we create the session we get three options self.session = [[MCSession alloc] initWithPeer:self.myPeerID securityIdentity:nil encryptionPreference:MCEncryptionRequired];

1. MCEncryptionNone

52

- 2. MCEncryptionOptional
- 3. MCEncryptionRequired

I read the Apple guide but couldn't find much info about it. If i pass MCEncryptionRequired, Does someone know what kind of encryption it does? Thanks

# Quick intro to the MC API

### MC API

- 1. Discovery phase: Establish a session
  - Per-App service name ("og-firechat" for FireChat)
  - The App can browse for nearby peers advertising the MC service
    - And then send an invitation to discovered peers
  - The App can advertise its own local MC service to nearby peers
    - And then accept or reject invitations from other peers

### MC API

#### · 2. Session phase: Exchange data

• A session can be established after one or multiple peers accepted a pairing invitation:

#### **Creating a Session**

- initWithPeer:
- initWithPeer:securityIdentity:encryptionPreference:
- The App can then exchange data with these peers:

#### **MCSession Delegate Methods**

- session:didReceiveData:fromPeer:
- session:didStartReceivingResourceWithName:fromPeer:withProgress:
- session:didFinishReceivingResourceWithName:fromPeer:atURL:withError:
- session:didReceiveStream:withName:fromPeer:
- session:peer:didChangeState:
- session:didReceiveCertificate:fromPeer:certificateHandler:

### MC API

#### · 2. Session phase: Exchange data

• A session can be established after one or multiple peers accepted a pairing invitation:

Creating a Session
 - initWithPeer:
 - initWithPeer:securityIdentity:encryptionPreference:

• The App can then exchange data with these peers:

#### **MCSession Delegate Methods**

- session:didReceiveData:fromPeer:
- session:didStartReceivingResourceWithName:fromPeer:withProgress:
- session:didFinishReceivingResourceWithName:fromPeer:atURL:withError:
- session:didReceiveStream:withName:fromPeer:
- session:peer:didChangeState:
- session:didReceiveCertificate:fromPeer:certificateHandler:

Demo

# MC API - Encryption

• The App can specify an *encryptionPreference* 

- initWithPeer:securityIdentity:encryptionPreference:

### • Three encryption levels:

#### MCEncryptionOptional

The session prefers to use encryption, but will accept unencrypted connections.

MCEncryptionRequired

The session requires encryption.

MCEncryptionNone

The session should not be encrypted.

No further explanation in the documentation

## MC API - Authentication

• The App can specify a *securityIdentity* 

- initWithPeer:securityIdentity:encryptionPreference:

- A "security identity" is an X509 certificate and the corresponding private key
  - The peer's identify when pairing with other peers
- A callback has to be implemented for validating other peers' certificates/identities during pairing:

- session:didReceiveCertificate:fromPeer:certificateHandler:

### MC API - Peer Management

- How MC sessions get established
- "Automated"/default peer management
  - Invite prompt before pairing:

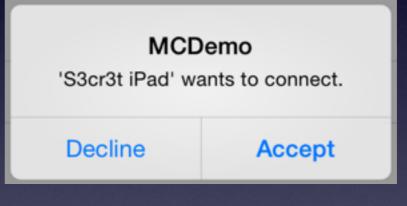

- "Manual" peer management
  - Developers can customize how pairing is done
  - Fully transparent pairing (ie. no user prompts) can be implemented

### MC API - Security

- Peer Management
  - Automated or Manual
- Encryption
  - None, Optional or Required
- Authentication
  - Enabled or Disabled

Reversing the MC protocol(s)

### Test Setup

- Macbook in WiFi Access Point mode + Wireshark
- Sample MC App with default MC settings
- Two devices:
  - iPad Air with Bluetooth disabled
  - iOS Simulator

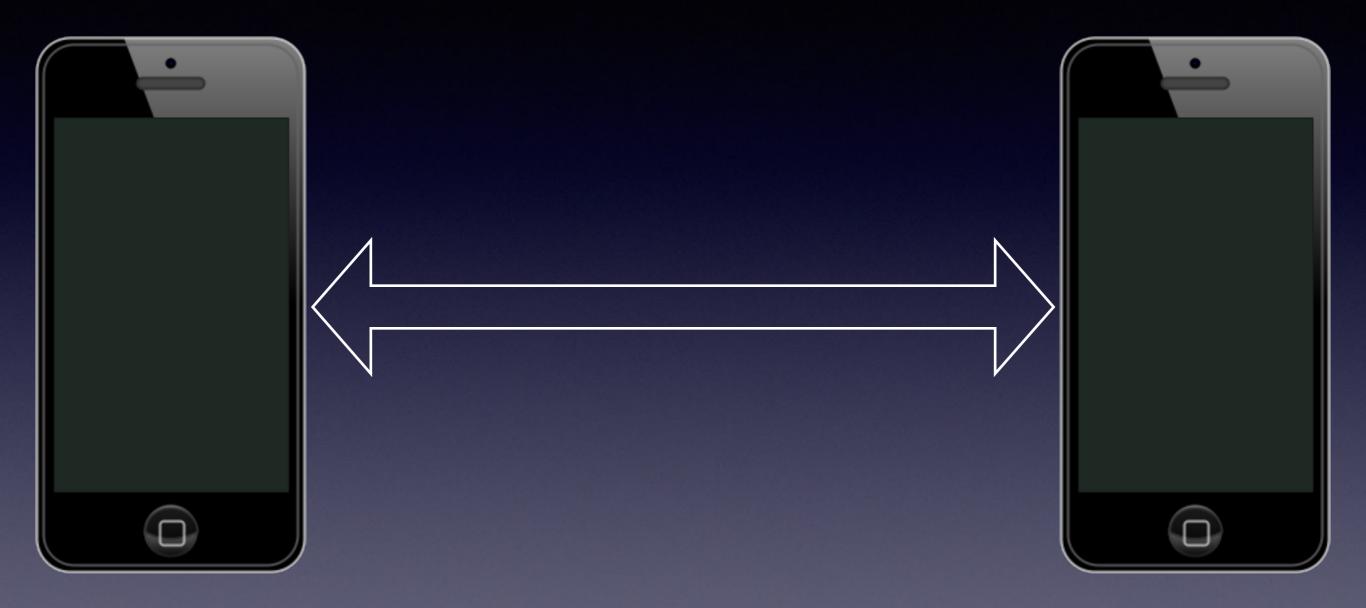

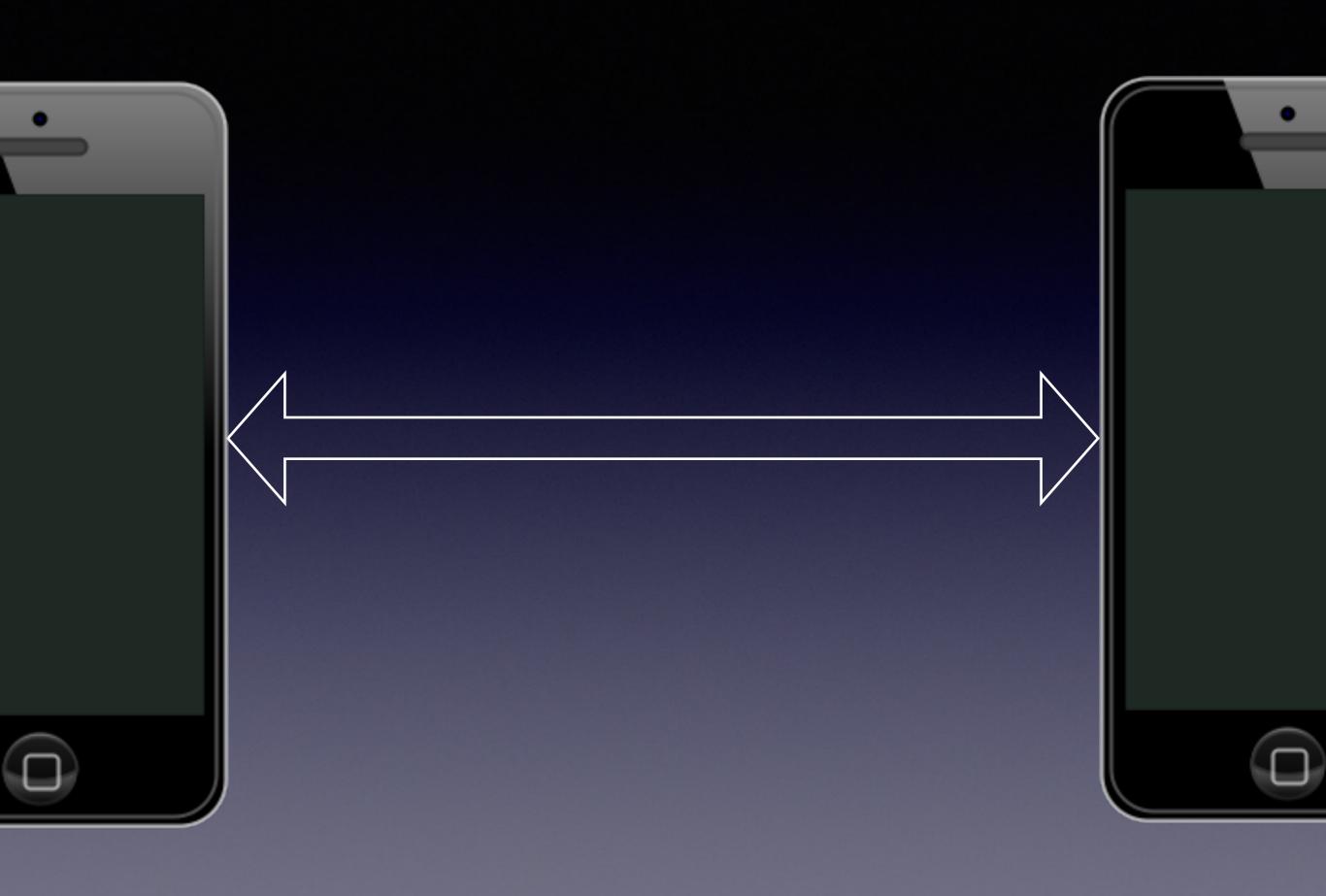

| • |  |
|---|--|
| A |  |
|   |  |

| Source     | Destination | Protocol | Length | Info                        |
|------------|-------------|----------|--------|-----------------------------|
| S3cr3t-iP… | 224.0.0.2   | MDNS     | 185    | Standard query              |
| S3cr3t-iP… | 224.0.0.2   | MDNS     | 185    | Standard query              |
| S3cr3t-iP… | 224.0.0.2   | MDNS     | 442    | Standard query              |
| S3cr3t-iP… | 224.0.0.2   | MDNS     | 139    | Standard query              |
| S3cr3t-iP… | 224.0.0.2   | MDNS     | 442    | Standard query              |
| 192.168.1  | S3cr3t-iP…  | TCP      | 440    | 51118 → 49585               |
| S3cr3t-iP… | 192.168.1   | TCP      | 66     | 49585 → 51118               |
| S3cr3t-iP… | 192.168.1   | TCP      | 82     | 49585 → 51118               |
| 192.168.1  | S3cr3t-iP…  | TCP      | 66     | <b>51118</b> → <b>49585</b> |
| S3cr3t-iP… | 192.168.1   | TCP      | 464    | 49585 → 51118               |
| 192.168.1  | S3cr3t-iP…  | TCP      | 66     | <b>51118</b> → <b>49585</b> |
| 192.168.1  | S3cr3t-iP…  | TCP      | 82     | <b>51118</b> → <b>49585</b> |
| 192.168.1  | S3cr3t-iP…  | STUN     | 122    | Binding Reques              |
| S3cr3t-iP… | 192.168.1   | TCP      | 66     | 49585 → 51118               |
| S3cr3t-iP… | 192.168.1   | STUN     | 122    | Binding Reques              |
| 192.168.1  | S3cr3t-iP…  | STUN     | 130    | Binding Succes              |
| S3cr3t-iP… | 192.168.1   | STUN     | 130    | Binding Succes              |
| S3cr3t-iP… | 192.168.1   | STUN     | 134    | Binding Reques              |
| 192.168.1  | S3cr3t-iP…  | STUN     | 130    | Binding Succes              |
| S3cr3t-iP… | 192.168.1   | UDP      | 118    | Source port: 1              |
| 192.168.1  | S3cr3t-iP…  | UDP      | 138    | Source port: 1              |
| 192.168.1  | S3cr3t-iP…  | UDP      | 843    | Source port: 1              |
| 192.168.1  | S3cr3t-iP…  | UDP      | 68     | Source port: 1              |
| 192.168.1  | S3cr3t-iP…  | UDP      | 138    | Source port: 1              |
| 192.168.1  | S3cr3t-iP…  | UDP      | 843    | Source port: 1              |
| 192.168.1  | S3cr3t-iP   | UDP      | 68     | Source port: 1              |
| S3cr3t-iP… | 192.168.1   | UDP      | 326    | Source port: 1              |
| S3cr3t-iP… | 192.168.1   | UDP      | 60     | Source port: 1              |

0

B

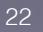

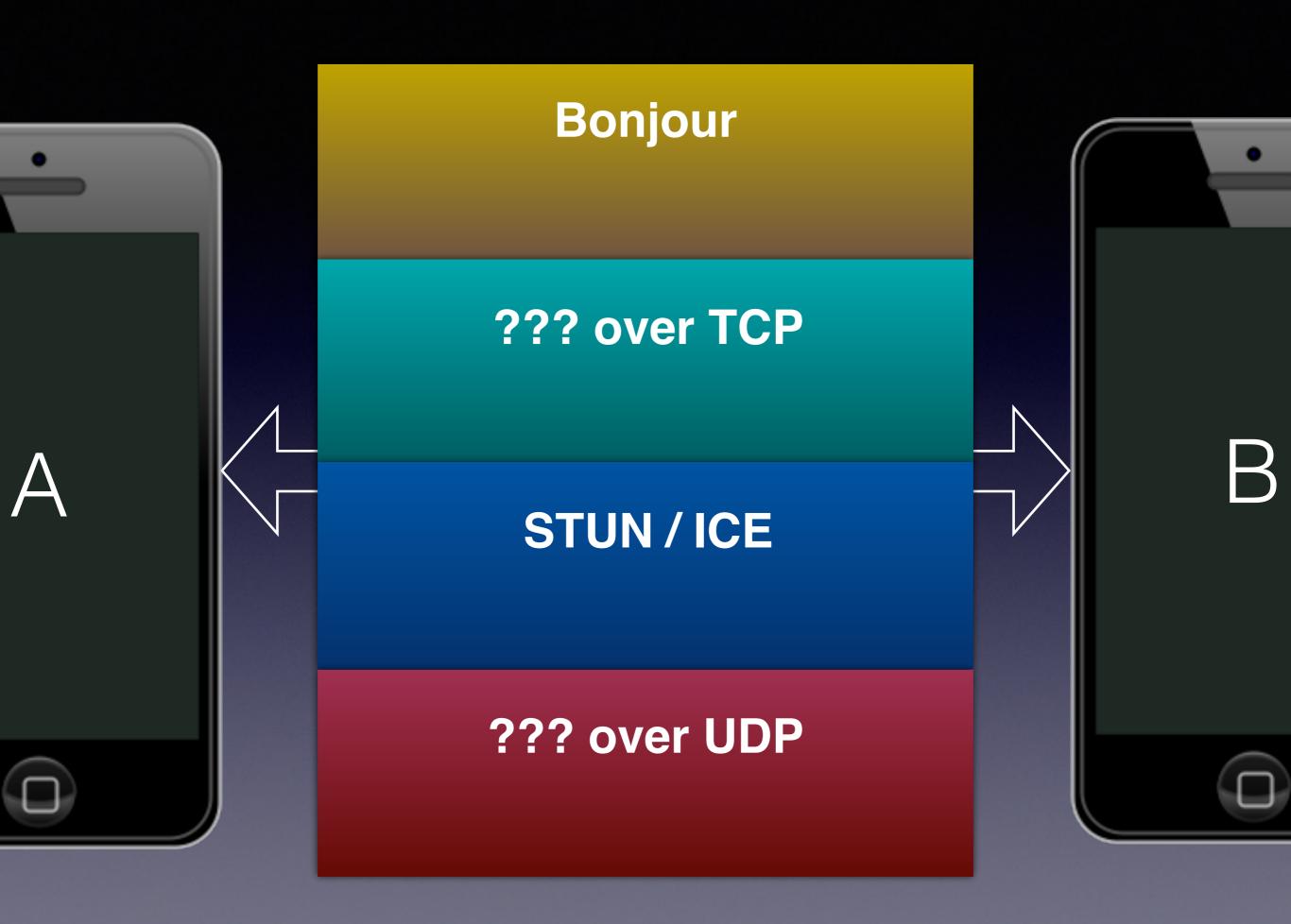

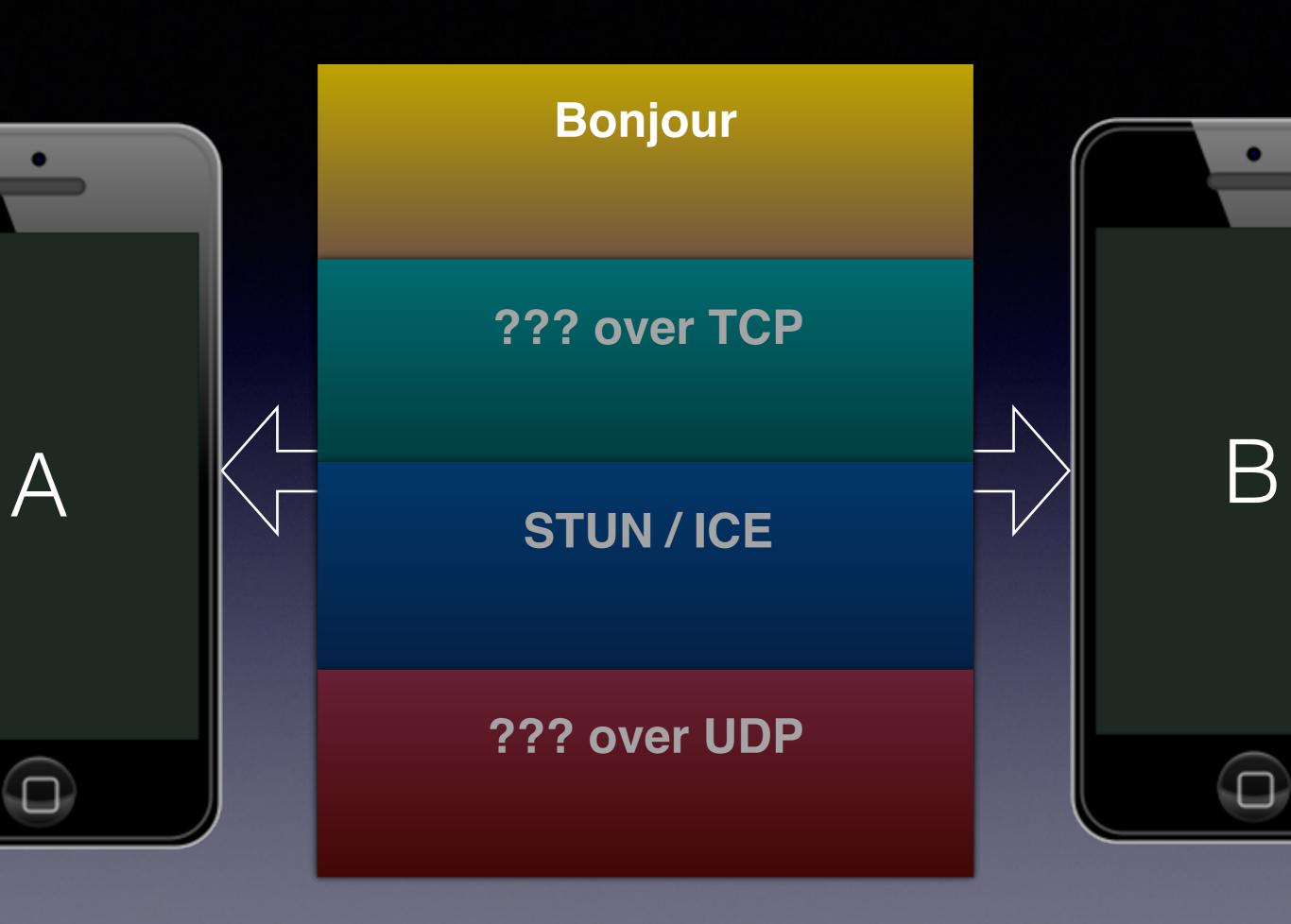

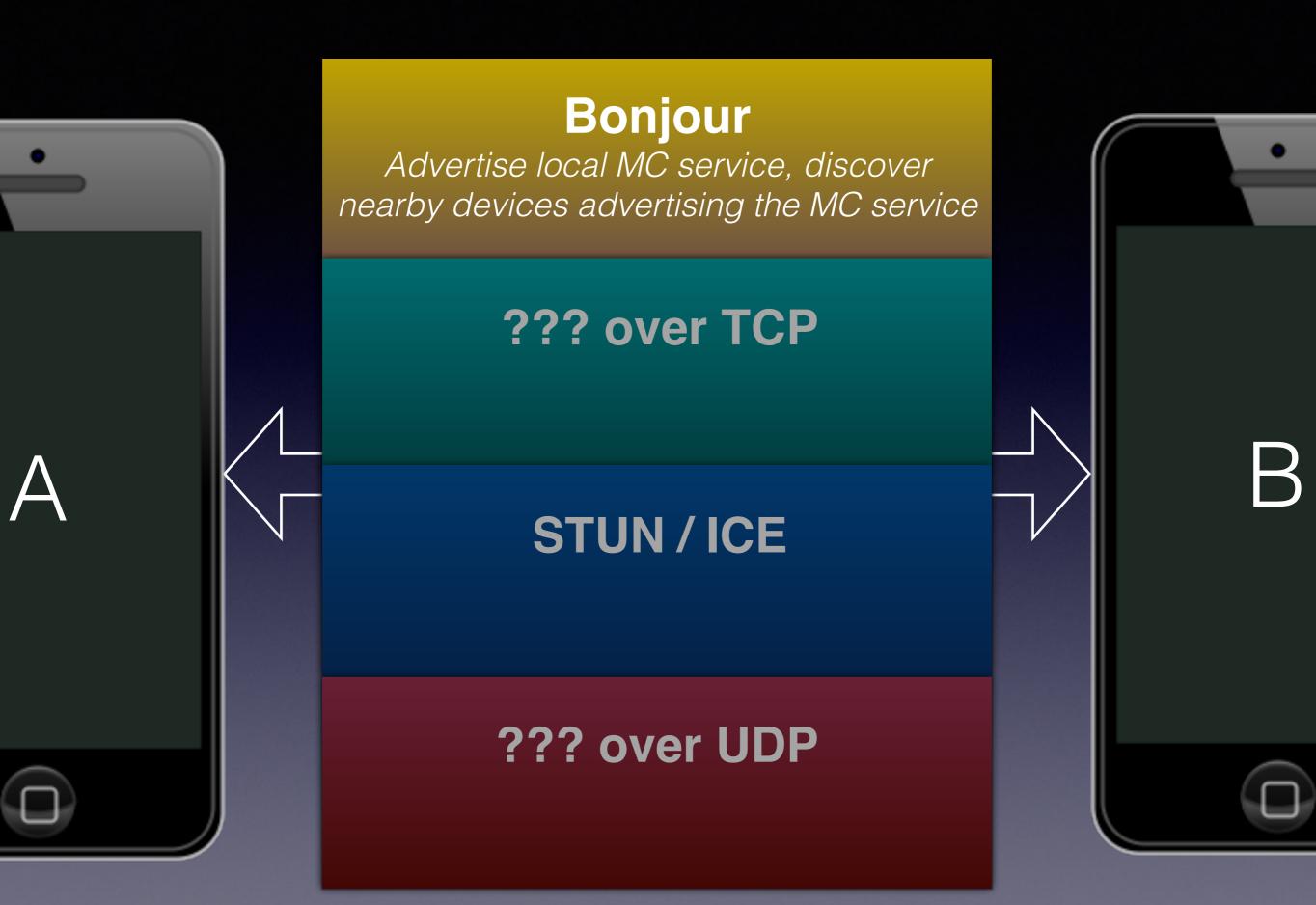

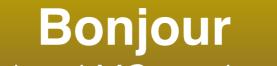

Advertise local MC service, discover nearby devices advertising the MC service

### **???** over TCP

### STUN / ICE

### ??? over UDP

 $\mathbf{\Theta}$   $\mathbf{\Theta}$ 

Follow TCP Stream (tcp.stream eq 2)

| 00000000 07 d0 00 00 00 00 00 25 a8 43 58 93 00 00 00 00     |                   |
|--------------------------------------------------------------|-------------------|
| 00000010 00 00 00 06 00 1f 30 72 38 38 67 72 7a 76 63 71     | 0r 88grzvcq       |
| 00000020 65 70 65 2b 69 50 68 6f 6e 65 20 53 69 6d 75 6c     | epe+iPho ne Simul |
| 0000030 61 74 6f 72 00                                       | ator.             |
| 00000000 07 d0 00 00 00 00 00 20 49 cd 68 0a 00 00 00        | I.h               |
| 00000010 00 00 00 06 00 1a 33 6b 34 77 32 75 69 64 6d 76     | 3k 4w2uidmv       |
| 00000020 76 79 78 2b 53 33 63 72 33 74 20 69 50 61 64 00 vyx | +S3cr 3t iPad.    |
| 00000030 07 d0 00 01 00 00 00 00 0c ca 7e 2c 00 00 00        |                   |
| 00000035 07 d0 00 01 00 00 00 00 0c ca 7e 2c 00 00 00 00     |                   |
| 00000045 08 98 00 00 00 00 00 00 2d c3 47 ff 00 00 00 01     | G                 |
| 00000040 08 98 00 01 00 00 00 00 f0 55 9e 7a 00 00 00 01     | U.z               |
| 00000050 08 34 00 00 00 00 00 f1 86 bb 03 00 00 00 00 01 .4. |                   |
| 00000060 62 70 6c 69 73 74 30 30 d4 01 02 03 04 05 06 07 bpl | ist00             |
| 00000070 08 5f 10 1a 4d 43 4e 65 61 72 62 79 53 65 72 76     | .MCNe arbyServ    |
| 00000080 69 63 65 49 6e 76 69 74 65 49 44 4b 65 79 5f 10 ice | Invit eIDKey      |
| 00000090 21 4d 43 4e 65 61 72 62 79 53 65 72 76 69 63 65 !MC | Nearb yService    |
| 000000A0 52 65 63 69 70 69 65 6e 74 50 65 65 72 49 44 4b Rec | ipien tPeerIDK    |
| 000000B0 65 79 5f 10 1b 4d 43 4e 65 61 72 62 79 53 65 72 ey_ | MCN earbySer      |
| 000000C0 76 69 63 65 4d 65 73 73 61 67 65 49 44 4b 65 79 vic |                   |
| 000000D0 5f 10 1e 4d 43 4e 65 61 72 62 79 53 65 72 76 69     | MCNea rbyServi    |
| 000000E0 63 65 53 65 6e 64 65 72 50 65 65 72 49 44 4b 65 ceS | ender PeerIDKe    |
| 000000F0 79 10 00 4f 10 19 31 bc 8d 96 de 00 24 f2 10 69 y   | 01\$i             |
| 00000100 50 68 6f 6e 65 20 53 69 6d 75 6c 61 74 6f 72 10 Pho | ne Si mulator.    |
| 00000110 01 4f 10 14 ea 0e 27 21 05 e1 7d 99 0b 53 33 63 .O. | '!}S3c            |
| 00000120 72 33 74 20 69 50 61 64 08 11 2e 52 70 91 93 af r3t |                   |
| 00000130 b1 00 00 00 00 00 00 01 01 00 00 00 00 00           |                   |
| 00000140 09 00 00 00 00 00 00 00 00 00 00 00 00              |                   |
| 00000150 c8 .                                                |                   |
| 00000055 08 34 00 01 00 00 00 00 73 e2 f9 bb 00 00 00 01     | .4 s              |
| 00000065 08 34 00 00 00 00 01 67 08 26 9f a3 00 00 00 02     | .4g .&            |
| 00000075 62 70 6c 69 73 74 30 30 d6 01 02 03 04 05 06 07     | bplist00          |
| 00000085 08 09 0a 0b 0c 5f 10 20 4d 43 4e 65 61 72 62 79     | MCNearby          |

6 client pkts, 5 server pkts, 6 turns.

 $\mathbf{\Theta}$   $\mathbf{\Theta}$ 

Follow TCP Stream (tcp.stream eq 2)

| 00000    | 0000       | 07 | de   | 00    | 00 | 00   | 00 | 00 | 25 | a  | 3 43 | 58   | 3 93 | 3 00 | 00   | 00 | 00    |       | *       | .cx   |      |   |
|----------|------------|----|------|-------|----|------|----|----|----|----|------|------|------|------|------|----|-------|-------|---------|-------|------|---|
| 00000    | 0010       | 00 | 00   | 00    | 06 | 6 00 | 1f | 30 | 72 | 38 | 3 38 | 67   | 7 72 | 2 7a | 76   | 63 | 71    |       | 0r      | 88grz | vcq  | 1 |
| 00000    | 020        | 65 | 70   | 65    | 26 | 69   | 50 | 68 | 6f | 66 | e 65 | 5 20 | 53   | 69   | 6d   | 75 | 60    | epe+  | iPho    | ne Si | imul |   |
| 00000    | 0030       | 61 | . 74 | 6 f   | 72 | 2 00 | )  |    |    |    |      |      |      |      |      |    |       | ator  |         |       |      |   |
| 00000000 | 07         | dØ | 00   | 00    | 00 | 00   | 00 | 20 | 49 | cd | 68   | 0a   | 00   | 00   | 00   | 00 |       |       | I.h     |       | _    | I |
| 00000010 | 00         | 00 | 00   | 06    | 00 | 1a   | 33 | 6b | 34 | 77 | 32   | 75   | 69   | 64   | 6d   | 76 |       | 3k    | 4w2     | uidmv |      |   |
| 00000020 | 76         | 79 | 78   | 2b    | 53 | 33   | 63 | 72 | 33 | 74 | 20   | 69   | 50   | 61   | 64   | 00 | vyx   | +S3cr | 3t      | iPad. |      |   |
| 00000030 | 07         | d0 | 00   | 01    | 00 | 00   | 00 |    |    |    |      |      |      |      |      |    |       |       |         | ,     | •    |   |
| 00000    | 0035       | 07 | de   | 00    | 01 | 00   | 00 | 00 | 00 | 00 | c ca | a 7e | e 20 | : 00 | 00   | 00 | 00    |       |         | ~,.   |      |   |
| 00000    | 0045       | 08 | 98   | 8 00  | 00 | 00   | 00 | 00 | 00 | 20 | d c3 | 3 47 | 7 f1 | F 00 | 00   | 00 | 01    |       |         | G     |      |   |
| 00000040 | <b>Ø</b> 8 | 98 | 00   | 01    | 00 | 00   | 00 | 00 | fØ | 55 | 9e   | 7a   | 00   | 00   | 00   | 01 |       |       | .U.     | z     |      |   |
| 00000050 | <b>Ø</b> 8 | 34 | 00   | 00    | 00 | 00   | 00 |    |    |    |      |      |      |      |      |    |       |       |         |       |      |   |
| 00000060 | 62         | 70 | 6c   | 69    | 73 | 74   | 30 | 30 | d4 | 01 | 02   | 03   | 04   | 05   | 06   | 07 | bpl   | ist00 |         |       |      | ľ |
| 00000070 | <b>Ø</b> 8 | 5f | 10   | 1a    | 4d | 43   | 4e | 65 |    |    |      |      |      |      |      |    | _     |       |         | yServ |      |   |
| 00000080 |            | 63 |      |       |    |      |    |    |    |    |      |      |      |      |      |    |       |       |         | Key   |      |   |
| 00000090 |            | 4d | 43   | 4e    | 65 | 61   | 72 |    |    |    |      |      |      |      |      |    |       |       |         | rvice |      |   |
| 000000A0 |            | 65 |      |       |    |      |    |    |    |    |      |      |      |      |      |    |       |       |         | erIDK |      |   |
| 000000B0 |            | 79 |      |       |    |      |    |    |    |    |      |      |      |      |      |    |       |       |         | bySer |      |   |
| 00000000 |            | 69 |      |       |    |      |    |    |    |    |      |      |      |      |      |    |       |       | -       | IDKey |      |   |
| 000000D0 |            | 10 |      |       |    |      |    |    |    |    |      |      |      |      |      |    | _     |       |         | Servi |      |   |
| 000000E0 |            | 65 |      |       |    |      |    |    |    |    |      |      |      |      |      |    |       |       |         | rIDKe |      |   |
| 000000F0 |            | 10 |      |       |    |      |    |    |    |    |      |      |      |      |      |    |       |       |         | .\$i  |      |   |
| 00000100 |            | 68 |      |       |    |      |    |    |    |    |      |      |      |      |      |    |       |       |         | ator. |      |   |
| 00000110 |            | 4f |      |       |    |      |    |    |    |    |      |      |      |      |      |    |       |       | -       | S3c   |      |   |
| 00000120 |            |    |      |       |    |      |    |    |    |    |      |      |      |      |      |    |       | iPad  |         |       |      |   |
| 00000130 |            | 00 |      |       |    |      |    |    |    |    |      |      |      |      |      |    |       |       |         |       |      |   |
| 00000140 |            | 00 | 00   | 00    | 00 | 00   | 00 | 00 | 00 | 00 | 00   | 00   | 00   | 00   | 00   | 00 | • • • |       |         |       |      |   |
| 00000150 |            |    |      |       |    |      |    |    |    |    |      |      |      |      |      |    | •     |       |         |       |      |   |
| 00000    |            |    |      |       |    |      |    | 00 |    |    |      |      |      |      |      |    |       |       |         | s     |      |   |
| 00000    |            |    |      |       |    |      |    | 01 |    |    |      |      |      |      |      |    |       |       | -       | · &   |      |   |
| 00000    |            |    |      |       |    |      |    | 30 |    |    |      |      |      |      |      |    |       |       |         |       |      |   |
| 00000    | 085        | 08 | 09   | 0 0 a | 06 | 00   | 5f | 10 | 20 | 40 | 1 43 | 3 46 | 6 65 | 61   | . 72 | 62 | 79    |       | · _ · _ | MCNea | rby  |   |

6 client pkts, 5 server pkts, 6 turns.

# Mystery Protocol #1

- Peer connects to the other peer over TCP
- Each peer sends their "PeerID" first
  - (random) "idString" + device name
  - For example: "ory2g6r8fkq+iPhone Simulator"
- Three plists are then exchanged

| • | , |
|---|---|
|   |   |
|   |   |
| А |   |

| Key                              | Type       | Value                                                     |
|----------------------------------|------------|-----------------------------------------------------------|
| ▼ Root                           | Dictionary | (4 items)                                                 |
| MCNearbyServiceInviteIDKey       | Number     | 0                                                         |
| MCNearbyServiceRecipientPeer 🔘 🔵 | Data       | <0141d383 ecf553da 10695068                               |
| MCNearbyServiceMessageIDKey      | Number     | 1                                                         |
| MCNearbyServiceSenderPeerIDKey   | Data       | <d9de1832 0b533363="" 7<="" f26fedf7="" td=""></d9de1832> |

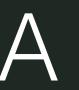

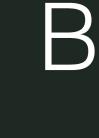

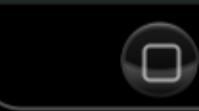

| •        |  |
|----------|--|
|          |  |
|          |  |
|          |  |
|          |  |
|          |  |
| $\wedge$ |  |
| A        |  |

| Key                              | Туре       | Value                                                     |
|----------------------------------|------------|-----------------------------------------------------------|
| ▼ Root                           | Dictionary | (4 items)                                                 |
| MCNearbyServiceInviteIDKey       | Number     | 0                                                         |
| MCNearbyServiceRecipientPeer 🔘 🔵 | Data       | <0141d383 ecf553da 10695068                               |
| MCNearbyServiceMessageIDKey      | Number     | 1                                                         |
| MCNearbyServiceSenderPeerIDKey   | Data       | <d9de1832 0b533363="" 7<="" f26fedf7="" th=""></d9de1832> |

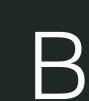

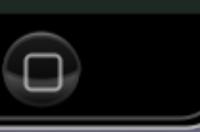

| • |  |
|---|--|
|   |  |
|   |  |
|   |  |
|   |  |
|   |  |
|   |  |
|   |  |
|   |  |
|   |  |
|   |  |
|   |  |
|   |  |
|   |  |
|   |  |
|   |  |
|   |  |
|   |  |
|   |  |
|   |  |
|   |  |
|   |  |
|   |  |
|   |  |
|   |  |
|   |  |
|   |  |
|   |  |
|   |  |
|   |  |
|   |  |
|   |  |
|   |  |
|   |  |
|   |  |
|   |  |
|   |  |
|   |  |
| A |  |
|   |  |
|   |  |
|   |  |
|   |  |
|   |  |
|   |  |
|   |  |
|   |  |
|   |  |
|   |  |
|   |  |
|   |  |
|   |  |

| Ke          | Y                                | Туре       | Value                                                     |
|-------------|----------------------------------|------------|-----------------------------------------------------------|
| <b>▼R</b> o | ot                               | Dictionary | (4 items)                                                 |
|             | MCNearbyServiceInviteIDKey       | Number     | 0                                                         |
|             | MCNearbyServiceRecipientPeer 🔘 🔵 | Data       | <0141d383 ecf553da 10695068                               |
|             | MCNearbyServiceMessageIDKey      | Number     | 1                                                         |
|             | MCNearbyServiceSenderPeerIDKey   | Data       | <d9de1832 0b533363="" 7<="" f26fedf7="" td=""></d9de1832> |

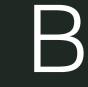

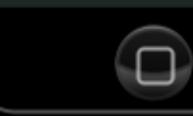

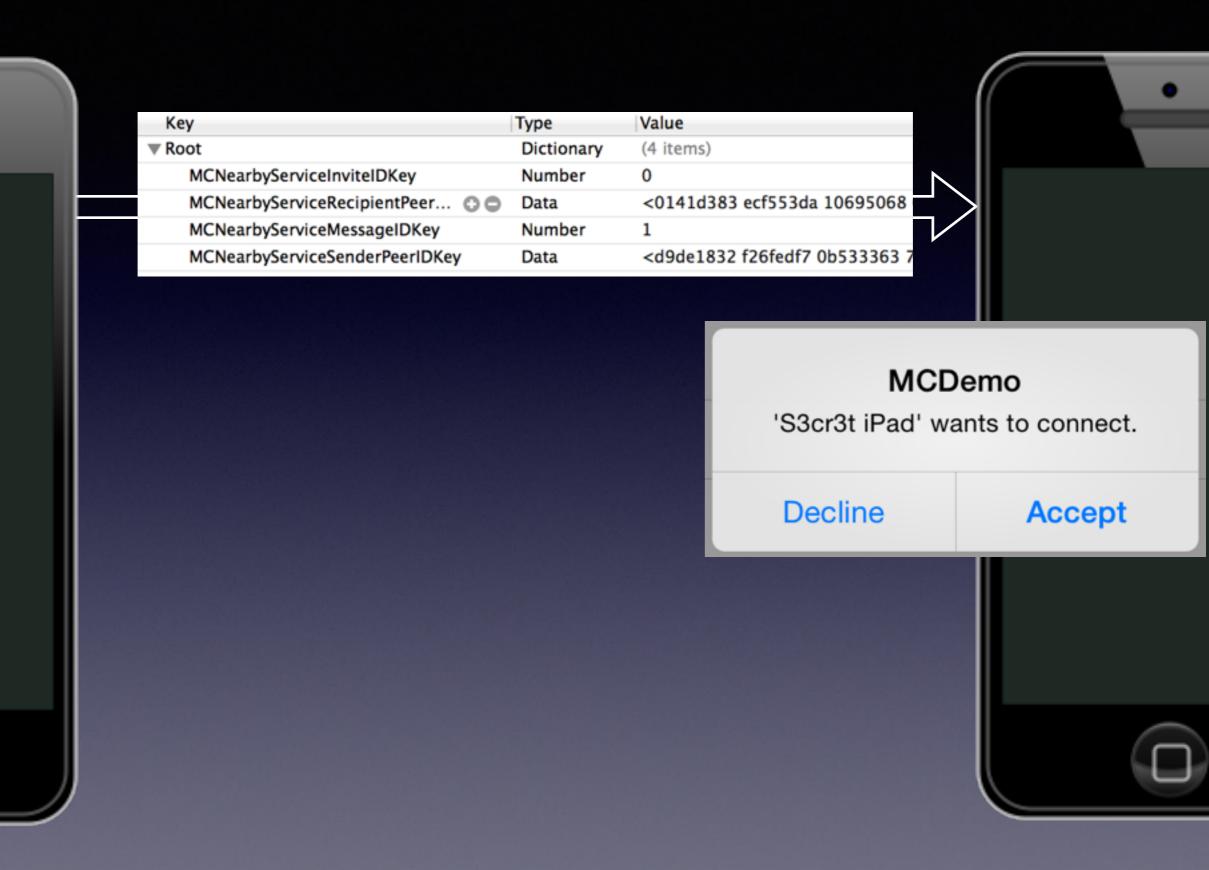

| •        |   |
|----------|---|
|          |   |
|          | F |
|          |   |
|          |   |
| Λ        |   |
| $\Delta$ |   |

| Key                              | Туре       | Value                                                     |
|----------------------------------|------------|-----------------------------------------------------------|
| ▼ Root                           | Dictionary | (4 items)                                                 |
| MCNearbyServiceInviteIDKey       | Number     | 0                                                         |
| MCNearbyServiceRecipientPeer 🔘 🔵 | Data       | <0141d383 ecf553da 10695068                               |
| MCNearbyServiceMessageIDKey      | Number     | 1                                                         |
| MCNearbyServiceSenderPeerIDKey   | Data       | <d9de1832 0b533363="" 7<="" f26fedf7="" th=""></d9de1832> |

| Key                               | Type       | Value                                                |
|-----------------------------------|------------|------------------------------------------------------|
| ▼ Root                            | Dictionary | (6 items)                                            |
| MCNearbyServiceSenderPeerIDKey    | Data       | <0141d383 ecf553da 10695068                          |
| MCNearbyServiceInviteIDKey        | Number     | 0                                                    |
| MCNearbyServiceAcceptInviteKey    | Boolean    | YES                                                  |
| MCNearbyServiceConnectionDataKey  | Data       | <80000019 100501a8 c061f7ed                          |
| MCNearbyServiceRecipientPeerIDKey | Data       | <d9de1832 0b533363<="" f26fedf7="" td=""></d9de1832> |
| MCNearbyServiceMessageIDKey       | Number     | 2                                                    |

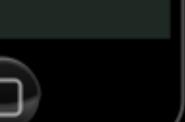

B

| • |     |
|---|-----|
|   |     |
|   | - F |
|   |     |
|   |     |
| Λ |     |

| Key                              | Туре       | Value                                                     |
|----------------------------------|------------|-----------------------------------------------------------|
| ▼ Root                           | Dictionary | (4 items)                                                 |
| MCNearbyServiceInviteIDKey       | Number     | 0                                                         |
| MCNearbyServiceRecipientPeer 🔘 🤅 | Data       | <0141d383 ecf553da 10695068                               |
| MCNearbyServiceMessageIDKey      | Number     | 1                                                         |
| MCNearbyServiceSenderPeerIDKey   | Data       | <d9de1832 0b533363="" 7<="" f26fedf7="" th=""></d9de1832> |

| Key                               | Type       | Value                                                     |
|-----------------------------------|------------|-----------------------------------------------------------|
| ▼ Root                            | Dictionary | (6 items)                                                 |
| MCNearbyServiceSenderPeerIDKey    | Data       | <0141d383 ecf553da 10695068                               |
| MCNearbyServiceInviteIDKey        | Number     | 0                                                         |
| MCNearbyServiceAcceptInviteKey    | Boolean    | YES                                                       |
| MCNearbyServiceConnectionDataKey  | Data       | <80000019 100501a8 c061f7ed                               |
| MCNearbyServiceRecipientPeerIDKey | Data       | <d9de1832 0b533363="" 7<="" f26fedf7="" td=""></d9de1832> |
| MCNearbyServiceMessageIDKey       | Number     | 2                                                         |
|                                   |            |                                                           |

B

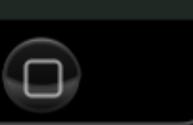

| Key                              | Туре       |
|----------------------------------|------------|
| ▼ Root                           | Dictionary |
| MCNearbyServiceInviteIDKey       | Number     |
| MCNearbyServiceRecipientPeer 🔘 🔵 | Data       |
| MCNearbyServiceMessageIDKey      | Number     |
| MCNearbyServiceSenderPeerIDKey   | Data       |
|                                  |            |

| Key                               | Туре       | Value                                                     |
|-----------------------------------|------------|-----------------------------------------------------------|
| ▼ Root                            | Dictionary | (6 items)                                                 |
| MCNearbyServiceSenderPeerIDKey    | Data       | <0141d383 ecf553da 10695068                               |
| MCNearbyServiceInviteIDKey        | Number     | 0                                                         |
| MCNearbyServiceAcceptInviteKey    | Boolean    | YES                                                       |
| MCNearbyServiceConnectionDataKey  | Data       | <80000019 100501a8 c061f7ed                               |
| MCNearbyServiceRecipientPeerIDKey | Data       | <d9de1832 0b533363="" 7<="" f26fedf7="" td=""></d9de1832> |
| MCNearbyServiceMessageIDKey       | Number     | 2                                                         |
|                                   |            |                                                           |

Value

0

1

(4 items)

<0141d383 ecf553da 10695068

<d9de1832 f26fedf7 0b533363 7

В

|                                   |            | : 2012년 1월 2012년 1월 2012년 1월 2012년 1월 2012년 1월 2012년 1월 2012년 1월 2012년 1월 2012년 1월 2012년 1월 2012년 1월 2012년 1월 2 | L |
|-----------------------------------|------------|----------------------------------------------------------------------------------------------------|---|
| Key                               | Туре       | Value                                                                                                    |   |
| ▼ Root                            | Dictionary | (5 items)                                                                                                    |   |
| MCNearbyServiceSenderPeerIDKey    | Data       | <d9de1832 0b533363="" 7<="" f26fedf7="" td=""><td></td></d9de1832>                                              |   |
| MCNearbyServiceInviteIDKey        | Number     | 0                                                                                                    |   |
| MCNearbyServiceConnectionDataKey  | Data       | <80000059 120f01a8 c0fe8000 (                                                                                   |   |
| MCNearbyServiceRecipientPeerIDKey | Data       | <0141d383 ecf553da 10695068                                                                                     |   |
| MCNearbyServiceMessageIDKey       | Number     | 3                                                                                                    |   |
|                                   |            |                                                                                                    |   |

36

|   | 1 |                       |
|---|---|-----------------------|
|   |   | Key                   |
|   |   | ▼ Root                |
| _ |   | MCNearbyServiceInvite |
|   | H | MCNearbyServiceRecip  |
|   |   | MCNearbyServiceMess   |
|   |   | MCNearbyServiceSend   |
|   |   |                       |
|   |   |                       |
|   |   |                       |

ŀ

| Key   | •                                | Туре       | Value                                                     |
|-------|----------------------------------|------------|-----------------------------------------------------------|
| 🛡 Roo | ot                               | Dictionary | (4 items)                                                 |
| 1     | MCNearbyServiceInviteIDKey       | Number     | 0                                                         |
| 1     | MCNearbyServiceRecipientPeer 🔘 🔵 | Data       | <0141d383 ecf553da 10695068                               |
| 1     | MCNearbyServiceMessageIDKey      | Number     | 1                                                         |
| 1     | MCNearbyServiceSenderPeerIDKey   | Data       | <d9de1832 0b533363="" 7<="" f26fedf7="" th=""></d9de1832> |

| Key                               | Type       | Value                                                |
|-----------------------------------|------------|------------------------------------------------------|
| Root                              | Dictionary | (6 items)                                            |
| MCNearbyServiceSenderPeerIDKey    | Data       | <0141d383 ecf553da 10695068                          |
| MCNearbyServiceInviteIDKey        | Number     | 0                                                    |
| MCNearbyServiceAcceptInviteKey    | Boolean    | YES                                                  |
| MCNearbyServiceConnectionDataKey  | Data       | <80000019 100501a8 c061f7ed                          |
| MCNearbyServiceRecipientPeerIDKey | Data       | <d9de1832 0b533363<="" f26fedf7="" td=""></d9de1832> |
| MCNearbyServiceMessageIDKey       | Number     | 2                                                    |

B

| K           | ey                                | Туре       | Value                                                              |   |
|-------------|-----------------------------------|------------|--------------------------------------------------------------------|---|
| <b>▼</b> Ro | pot                               | Dictionary | (5 items)                                                          | N |
|             | MCNearbyServiceSenderPeerIDKey    | Data       | <d9de1832 0b533363="" 7<="" f26fedf7="" td=""><td></td></d9de1832> |   |
|             | MCNearbyServiceInviteIDKey        | Number     | 0                                                                  |   |
|             | MCNearbyServiceConnectionDataKey  | Data       | <80000059 120f01a8 c0fe8000 0                                      |   |
|             | MCNearbyServiceRecipientPeerIDKey | Data       | <0141d383 ecf553da 10695068                                        |   |
|             | MCNearbyServiceMessageIDKey       | Number     | 3                                                                  |   |
|             |                                   |            |                                                                    |   |

37

- Each peer exchanges their MCNearbyConnectionDataKey
  - Main "payload" of the protocol; briefly mentioned as "connection data" in the documentation
- 80050041 300801A8 C069EAFE A90102A8 C0611237 7F506F7D 4FE35A00 00008011 40611237 7F506474 62125A00 00008111 40611237 7F5045A8 7A145A00 00008211 40

- Each peer exchanges their MCNearbyConnectionDataKey
  - Main "payload" of the protocol; briefly mentioned as "connection data" in the documentation

80050041 300801A8 C069EAFE A90102A8 C0611237 7F506F7D 4FE35A00 00008011 40611237 7F506474 62125A00 00008111 40611237 7F5045A8 7A145A00 00008211 40

- The peer's security settings as bit fields:
  - Encryption level (optional = X00, none = X10, required = X01)
  - Whether authentication is enabled (yes = 1XX, no = 0XX)
    - Only the settings; no X509 certificate/identity yet

- Each peer exchanges their MCNearbyConnectionDataKey
  - Main "payload" of the protocol; briefly mentioned as "connection data" in the documentation

80050041 300801A8 C069EAFE A90102A8 C0611237 7F506F7D 4FE35A00 00008011 40611237 7F506474 62125A00 00008111 40611237 7F5045A8 7A145A00 00008211 40

• Then a list of local "candidate" IP addresses and port numbers

- Each peer exchanges their MCNearbyConnectionDataKey
  - Main "payload" of the protocol; briefly mentioned as "connection data" in the documentation

80050041 30<mark>0801A8 C0</mark>69EAFE A90102A8 C0611237 7F506F7D 4FE35A00 00008011 40611237 7F506474 62125A00 00008111 40611237 7F5045A8 7A145A00 00008211 40

- Then a list of local "candidate" IP addresses and port numbers
  - 192.168.1.8

- Each peer exchanges their MCNearbyConnectionDataKey
  - Main "payload" of the protocol; briefly mentioned as "connection data" in the documentation

80050041 300801A8 C0<mark>69EAFE A9</mark>0102A8 C0611237 7F506F7D 4FE35A00 00008011 40611237 7F506474 62125A00 00008111 40611237 7F5045A8 7A145A00 00008211 40

- Then a list of local "candidate" IP addresses and port numbers
  - 192.168.1.8
  - 169.254.234.105
  - Etc...

- Each peer exchanges their MCNearbyConnectionDataKey
  - Main "payload" of the protocol; briefly mentioned as "connection data" in the documentation

80050041 300801A8 C069EAFE A90102A8 C0611237 7F506F7D 4FE35A00 00008011 40611237 7F506474 62125A00 00008111 40611237 7F5045A8 7A145A00 00008211 40

• Then some kind of IDs (according to debug logs)?

- Each peer exchanges their MCNearbyConnectionDataKey
  - Main "payload" of the protocol; briefly mentioned as "connection data" in the documentation

80050041 300801A8 C069EAFE A90102A8 C0611237 7F50<mark>6F7D 4FE3</mark>5A00 00008011 40611237 7F506474 62125A00 00008111 40611237 7F5045A8 7A145A00 00008211 40

- Then some kind of IDs (according to debug logs)?
  - 6F7D4FE3, etc...

| ID[6F7D4FE300000000] | [192.168.1.8:16401] flag(08).                |
|----------------------|----------------------------------------------|
| ID[6474621200000000] | <pre>[169.254.234.105:16401] flag(08).</pre> |
| ID[45A87A1400000000] | [192.168.2.1:16401] flag(08).                |

### Bonjour

Advertise local MC service, discover nearby devices advertising the MC service

#### **GCK1 over TCP**

Exchange peer names, security options and "candidate" UDP sockets

### STUN / ICE

#### ??? over UDP

### Bonjour

Advertise local MC service, discover nearby devices advertising the MC service

#### **GCK1 over TCP**

Exchange peer names, security options and "candidate" UDP sockets

### STUN / ICE

#### ??? over UDP

### Interactive Connectivy Establishement

com.apple.MultipeerConnectivity: GK START ICE check with peer 317456B5 com.apple.ICE: Updated ICEList(829707957) to role (1)

com.apple.ICE: Local candidate(1/3): ID[07FEE53F0000000] [192.168.2.2:16402] com.apple.ICE: Local candidate(2/3): ID[4348FA000000000] [[fe80::29:203:1454:aa5a%en0]:16402] com.apple.ICE: Local candidate(3/3): ID[3904EA8D0000000] [[fe80::ecf1:14ff:fe49:d55a%awdl0]:16402]

com.apple.ICE: Remote candidate(1/3): ID[6F7D4FE300000000] [192.168.1.8:16401] com.apple.ICE: Remote candidate(2/3): ID[6474621200000000] [169.254.234.105:16401] com.apple.ICE: Remote candidate(3/3): ID[45A87A1400000000] [192.168.2.1:16401]

com.apple.ICE: ICEStartConnectivityCheck(id[local:829707957 remote:1350514450] count[local:3 remote:3] com.apple.ICE: [CHECKPOINT] connectivity-check-thread-started com.apple.ICE: event 192.168.2.2:16402->192.168.1.8:16401 expires 210041.818916

com.apple.ICE: \*\* BINDING\_REQUEST [00018674C3972B2DC739DF77] from [192.168.1.8:16401] USERNAME
[07FEE53F.00000000.1-6F7D4FE3.00000000.1]
com.apple.ICE: Remote ICE Version: 109
com.apple.ICE: OLD STATE(TESTING)->NEW STATE(TESTING)
com.apple.MultipeerConnectivity: send udp packet from 192.168.2.2:16402 to 192.168.1.8:16401 ...

### Bonjour

Advertise local MC service, discover nearby devices advertising the MC service

#### **GCK1 over TCP**

Exchange peer names, security options and "candidate" UDP sockets

### STUN / ICE

Perform connectivity checks and find the best network path to the other peer

### ??? over UDP

### Bonjour

Advertise local MC service, discover nearby devices advertising the MC service

#### **GCK1 over TCP**

Exchange peer names, security options and "candidate" UDP sockets

### STUN / ICE

Perform connectivity checks and find the best network path to the other peer

### ??? over UDP

| Source     | Destination | Protocol | Length | Info   |       |       |             |       |  |
|------------|-------------|----------|--------|--------|-------|-------|-------------|-------|--|
| 192.168.1  | MacBook-Pr  | UDP      | 190    | Source | port: | 16402 | Destination | port: |  |
| MacBook-Pr | 192.168.1   | UDP      | 138    | Source | port: | 16402 | Destination | port: |  |
| MacBook-Pr | 192.168.1   | UDP      | 856    | Source | port: | 16402 | Destination | port: |  |
| MacBook-Pr | 192.168.1   | UDP      | 73     | Source | port: | 16402 | Destination | port: |  |
| MacBook-Pr | 192.168.1   | UDP      | 68     | Source | port: | 16402 | Destination | port: |  |
| 192.168.1  | MacBook-Pr  | UDP      | 856    | Source | port: | 16402 | Destination | port: |  |
| 192.168.1  | MacBook-Pr  | UDP      | 198    | Source | port: | 16402 | Destination | port: |  |
| 192.168.1  | MacBook-Pr  | UDP      | 198    | Source | port: | 16402 | Destination | port: |  |
| 192.168.1  | MacBook-Pr  | UDP      | 60     | Source | port: | 16402 | Destination | port: |  |
| 192.168.1  | MacBook-Pr  | UDP      | 136    | Source | port: | 16402 | Destination | port: |  |
| MacBook-Pr | 192.168.1   | UDP      | 57     | Source | port: | 16402 | Destination | port: |  |
| MacBook-Pr | 192.168.1   | UDP      | 136    | Source | port: | 16402 | Destination | port: |  |

😑 🔿 🦳 🖌 Follow UDP Stream ((ip.addr eq 192.168.1.15 and ip.addr eq 192.168.1.5) and (udp.port eq...

| 000004F8    | d0 14 fe f  | f 00 00 00 ( | 00 00 00 00 04 00 01 01                             |
|-------------|-------------|--------------|-----------------------------------------------------|
| 00000507    | d0 16 fe f  | f 00 01 00   | 00 00 00 00 01 00 40 94 53                          |
| 00000517    | 45 76 f9 0  | a 37 4f 03   | 67 5f 8d 2d 54 14 12 65 a4 Ev70.gTe.                |
| 00000527    | b8 ec 86 7  | 6 b9 4c 25 ( | dc 2a 63 9d 58 74 aa e1 cev.L%. *c.Xt               |
| 00000537    | 75 7a 3d c  | 5 20 15 c0   | 91 8a 57 3d 6a 1f a8 8b 7c uz=W=j                   |
| 00000547    | ae da fd e  | 2 88 72 2b   | 2a 4a 7d a1 28 20 87r+* J}.(.                       |
| 0000049E d0 | 17 fe ff 00 | 01 00 00     | 00 00 00 03 00 50 70 94Pp.                          |
| 000004AE 48 | 9f 70 cb d5 | 42 78 17     | af 3a 94 78 01 37 37 0a H.pBx:.x.77.                |
|             |             |              | 0e e1 f8 45 34 6e e0 64 :aI?fE4n.d                  |
| 000004CE 1f | 4f f9 88 97 | 64 e4 dc     | dc 30 d6 7e aa 1d d2 88 .0d0.~                      |
| 000004DE 6a | fd d1 f0 bd | a2 03 63     | 8f cb 1f e9 66 c2 7d 74 jcf.}t                      |
|             |             |              | cc 09 ef 75 0c 17 ,yB'azu                           |
|             | d0 14 fe f  |              |                                                     |
| 00000564    | d0 16 fe f  | f 00 01 00   | 00 00 00 00 02 00 40 93 8f                          |
| 00000574    |             |              | 89 f8 93 9f b9 3c 79 2e 41 .lYU <y.a< td=""></y.a<> |
|             |             |              | c7 2c d0 60 dd f6 d4 66 5b KYE ,.`f                 |
| 00000594    |             |              | af 65 58 7d 1d 58 11 15 09 kH16 eX}.X               |
| 000005A4    |             | c d5 20 66   |                                                     |
| 000004FC d0 |             |              | 00 00 00 04 00 50 78 14Px.                          |
|             |             |              | 3c 42 84 f6 11 c9 7d a6                             |
|             |             |              |                                                     |

Packet 179. 25 client pkts, 27 server pkts, 31 turns. Click to select.

- It's the protocol used when App data is being exchanged
- Not plaintext... but Wireshark doesn't know what it is
- Clues:
  - •
  - •

- It's the protocol used when App data is being exchanged
- Not plaintext... but Wireshark doesn't know what it is
- Clues:
  - Authentication in the MC API relies on X509 certificates
  - •

- It's the protocol used when App data is being exchanged
- Not plaintext... but Wireshark doesn't know what it is
- Clues:
  - Authentication in the MC API relies on X509 certificates
  - When setting a breakpoint on SSLHandshake(), it does get triggered...

```
(lldb) break set --name SSLHandshake
Breakpoint 1: where = Security`SSLHandshake, address = 0x31a3dc8c
(lldb) bt
* thread #8: tid = 0x6d513, 0x31a3dc8c Security`SSLHandshake, name =
'com.apple.gamekitservices.gcksession.recvproc', stop reason = breakpoint 1.1
* frame #0: 0x31a3dc8c Security`SSLHandshake
frame #1: 0x30c88bbe MultipeerConnectivity`gckSessionPerformDTLSHandshake + 134
frame #2: 0x30c813fe MultipeerConnectivity`gckSessionRecvProc + 2718
frame #3: 0x3a13dc5c libsystem_pthread.dylib`_pthread_body + 140
frame #4: 0x3a13dbce libsystem_pthread.dylib`_pthread_start + 102
```

- It's the protocol used when App data is being exchanged
- Not plaintext... but Wireshark doesn't know what it is
- Clues:
  - Authentication in the MC API relies on X509 certificates
  - When setting a breakpoint on SSLHandshake(), it does get triggered...

```
(lldb) break set --name SSLHandshake
Breakpoint 1: where = Security`SSLHandshake, address = 0x31a3dc8c
(lldb) bt
* thread #8: tid = 0x6d513, 0x31a3dc8c Security`SSLHandshake, name =
'com.apple.gamekitservices.gcksession.recvproc', stop reason = breakpoint 1.1
* frame #0: 0x31a3dc8c Security`SSLHandshake
frame #1: 0x30c88bbe MultipeerConnectivity`gckSessionPerformDTLSHandshake + 134
frame #2: 0x30c813fe MultipeerConnectivity`gckSessionRecvProc + 2/18
frame #3: 0x3a13dc5c libsystem_pthread.dylib`_pthread_body + 140
frame #4: 0x3a13dbce libsystem_pthread.dylib`_pthread_start + 102
```

Θ

Follow UDP Stream ((ip.addr eq 192.168.1.14 and ip.addr eq 192.168.1.13) and (udp.port e...

d0 16 fe ff 00 00 00 00 00 00 00 00 00 86 01 00 ..... 00000154 00000164 b5 0c 5e 43 00 2c e9 25 21 e6 1c 2d 52 4c fe 28 ... C.,. % !..-RL.( 00000174 00000184 81 59 38 04 58 68 56 44 0e 1e 44 1d 00 00 00 3e .Y8.XhVD ..D....> 00000194 00 ff c0 24 c0 23 c0 0a c0 09 c0 08 c0 28 c0 27 ....\$.#.. .....(.' 000001A4 c0 14 c0 13 c0 12 c0 26 c0 25 c0 2a c0 29 c0 05 .....& .%.\*.).. 000001C4 00 35 00 0a 00 67 00 6b 00 33 00 39 00 16 01 00 .5...g.k .3.9.... 000001D4 00 12 00 0a 00 08 00 06 00 17 00 18 00 19 00 0b ..... 000001E4 00 02 01 00 . . . . 000001F8 d0 16 fe ff 00 00 00 00 00 00 00 00 00 52 02 00 .....R. 00000208 00 46 00 00 00 00 00 00 46 fe ff 53 84 24 71 .F..... .F..S.\$q 00000218 6a ee 06 ec 4b 73 3d 21 38 ef be a6 28 ee 75 98 j...Ks=! 8...(.u.

#### openssl s\_client -dtls1 -connect someserver:443

Follow UDP Stream ((ip.addr eq 127.0.0.1 and ip.addr eq 127.0.0.1) and (udp.port eq 49857...

16 fe ff 00 00 00 00 00 0000006F 6a 00 01 00 00 00 00 00 6a fe ff 53 b9 a1 1a a2 j..... j..S.... 0000007F 0000008F 81 82 ac 40 d1 fa db 74 f7 a3 03 71 46 e2 c9 83 ...@...t ...qF... 38 46 4b 7c 4e 98 f8 60 03 f1 3f 00 14 ef f0 65 8FK N.. ` .. ?....e 0000009F 000000AF a1 7f e7 9f cb c1 4d 0f b8 06 e5 2f 00 85 98 7c .....M. .../... 000000BF 4c 00 28 00 39 00 38 00 35 00 16 00 13 00 0a 00 L.(.9.8. 5..... 000000CF 33 00 32 00 2f 00 9a 00 99 00 96 00 15 00 12 00 3.2./... 09 00 14 00 11 00 08 00 06 00 ff 01 00 00 04 00 ..... 000000DF 000000EF 23 00 00 #.. 16 fe ff 00 00 00 00 00 00 01 00 3d 02 00 00 .....=... 00000030 31 00 01 00 00 00 00 00 31 fe ff 53 b9 a1 1a a3 1..... 1.... 00000040 00000050 6f 9d 49 e3 b5 7d cf 91 06 37 37 10 4b 79 15 80 o.I..}...77.Ky..

00

Θ

|  | $\mathbf{D}$ | 0 |  | Follow UDP Stream | n ((ip.addr eg | 192.168.1.14 and i | p.addr eq | 192.168.1.13) and (udp.port e. |  |
|--|--------------|---|--|-------------------|----------------|--------------------|-----------|--------------------------------|--|
|--|--------------|---|--|-------------------|----------------|--------------------|-----------|--------------------------------|--|

|      | 000001 | 154 | d0 | 16         | fe | ff   | 00 | 00 | 00 | 00 | 00   | 00   | 00   | 00   | 00         | 86 | 01        | 00 |      |      |        |      |   |
|------|--------|-----|----|------------|----|------|----|----|----|----|------|------|------|------|------------|----|-----------|----|------|------|--------|------|---|
|      | 000001 | 164 | 00 | 7a         | 00 | 00   | 00 | 00 | 00 | 00 | 00   | ) 7a | n fe | e ff | 53         | 84 | 24        | 71 | .z   |      | .zS    | .\$q |   |
|      | 000001 | 174 | b5 | 0c         | 5e | 43   | 00 | 2c | e9 | 25 | 21   | e6   | i 10 | : 2d | 52         | 4c | fe        | 28 | ^c   | .,.% | !R     | L.(  | 1 |
|      | 000001 | 184 | 81 | 59         | 38 | 04   | 58 | 68 | 56 | 44 | - Øe | e 1e | 44   | 1d   | 00         | 00 | 00        | 3e | .Y8. | XhVD | D      | >    | ľ |
|      | 000001 | 194 | 00 | ff         | c0 | 24   | c0 | 23 | c0 | 0a | cl   | 09   | ) c0 | 08   | <b>c</b> 0 | 28 | <b>c0</b> | 27 | \$   | .#   |        | (.'  |   |
|      | 000001 | LA4 | c0 | 14         | с0 | 13   | c0 | 12 | c0 | 26 | cl   | 25   | 5 CØ | ) 2a | <b>c</b> 0 | 29 | <b>c0</b> | 05 |      | &    | .%.*.  | )    |   |
|      | 000001 | LB4 | c0 | 04         | с0 | 03   | c0 | 0f | c0 | 0e | cl   | 00   | 00   | ) 3d | 00         | 3c | 00        | 2f |      |      | =.     | <./  |   |
|      | 000001 | LC4 | 00 | 35         | 00 | 0a   | 00 | 67 | 00 | 6b | 00   | 33   | 8 00 | 39   | 00         | 16 | 01        | 00 | .5   | .g.k | .3.9.  |      |   |
|      | 000001 | LD4 | 00 | 12         | 00 | 0a   | 00 | 08 | 00 | 06 | 00   | 17   | 00   | 18   | 00         | 19 | 00        | 0b |      |      |        |      |   |
|      | 000001 | LE4 | ØØ | 02         | 01 | 00   |    |    |    |    |      |      |      |      |            |    |           |    |      |      |        |      |   |
| 0000 | 001F8  | dØ  | 16 | fe         | ff | 00   | 00 | 00 | 00 | 00 | 00   | 00   | 00   | 00   | 52         | 02 | 00        |    |      |      | R      |      |   |
| 0000 | 00208  | 00  | 46 | 00         | 00 | 00   | 00 | 00 | 00 | 00 | 46   | fe   | ff   | 53   | 84         | 24 | 71        | .F |      | .F., | .S.\$q |      |   |
| 0000 | 00218  | 6a  | ee | <b>0</b> 6 | ec | 4b ' | 73 | 3d | 21 | 38 | ef   | be   | a6   | 28   | ee         | 75 | 98        | j  | Ks=! | 8    | .(.u.  |      |   |

#### openssl s\_client -dtls1 -connect someserver:443

Follow UDP Stream ((ip.addr eq 127.0.0.1 and ip.addr eq 127.0.0.1) and (udp.port eq 49857...

| 00000 | 06F   | 16         | fe | ff   | 00   | 00   | 00  | 00   | 00   | 00 | 00 | 01   | 00   | 76   | 01   | 00   | 00 |      |       |    | .v   | Γ  |
|-------|-------|------------|----|------|------|------|-----|------|------|----|----|------|------|------|------|------|----|------|-------|----|------|----|
| 00000 |       |            |    |      |      |      |     |      |      |    |    |      |      |      |      |      |    |      |       |    |      |    |
| 00000 | 08F   | 81         | 82 | ac   | 40   | d1   | fa  | db   | 74   | f7 | a3 | 03   | 71   | 46   | e2   | c9   | 83 | (    | ðt    |    | qF   |    |
| 00000 | 09F   | 38         | 46 | 4b   | 7c   | 4e   | 98  | f8   | 60   | 03 | f1 | 3f   | 00   | 14   | ef   | fØ   | 65 | 8FK  | N`    | ?  | e    | ł  |
| 00000 |       |            |    |      |      |      |     |      |      |    |    |      |      |      |      |      |    |      |       |    |      |    |
| 00000 | ØBF   | 4c         | 00 | 28   | 00   | 39   | 00  | 38   | 00   | 35 | 00 | 16   | 00   | 13   | 00   | 0a   | 00 | L.(. | .9.8. | 5  |      |    |
| 00000 | 0CF   | 33         | 00 | 32   | 00   | 2f   | 00  | 9a   | 00   | 99 | 00 | 96   | 00   | 15   | 00   | 12   | 00 | 3.2  | ./    |    |      |    |
| 00000 | ØDF   | <b>Ø</b> 9 | 00 | 14   | 00   | 11   | 00  | 08   | 00   | 06 | 00 | ff   | 01   | 00   | 00   | 04   | 00 |      |       |    |      |    |
| 00000 |       |            |    | aa   |      |      |     |      |      |    |    |      |      |      |      |      |    | #    |       |    |      |    |
|       |       |            |    |      |      |      |     |      |      |    |    |      |      |      |      |      |    |      |       |    |      |    |
| 0     | 00000 |            |    |      |      |      |     |      |      |    |    |      |      |      |      |      |    |      | 1     |    |      |    |
| 0     | 0000  | 050        | 61 | f 90 | d 49 | 9 e3 | 3 b | 5 70 | d cf | 91 | 00 | 5 37 | 7 37 | 7 10 | ) 4t | o 79 | 15 | 80   | o.I.  | .} | .77. | Ky |

00

Θ

| 🗋 \Theta 🚄 Follow UDP Stream ((ip.addr eg 192.168.1.14 and ip.addr eg 192.168.1.13) and (udp.port ( | port e |
|----------------------------------------------------------------------------------------------------|--------|
|----------------------------------------------------------------------------------------------------|--------|

|      | 0000  | 01  | 54 | dØ | 16 | fe  | ff | 00   | 00 | 00              | 00 | 00 | 0 0  | 0 0  | 0 00 | 00   | 86 | i 01 | . 00 |      |      |        |       |   |
|------|-------|-----|----|----|----|-----|----|------|----|-----------------|----|----|------|------|------|------|----|------|------|------|------|--------|-------|---|
|      | 0000  | 01  | 64 | 00 | 7a | 00  | 00 | 00   | 00 | 00              | 00 | 00 | 78   | a fe | e ff | 53   | 84 | 24   | 71   | .z., |      | .z     | 5.\$q |   |
|      | 0000  | 01  | 74 | b5 | 0c | -5e | 43 | 00   | 20 | : e9            | 25 | 21 | l ef | 5 1  | c 2d | 52   | 40 | : fe | 28   | ^c   | .,.% | 1F     | RL.(  | 1 |
|      | 0000  | 01  | 84 | 81 | 59 | 38  | 04 | 58   | 68 | 56              | 44 | 0e | e 1e | e 44 | 4 1d | 00   | 00 | 00   | ) 3e | .Y8. | XhVD | D      | >     | 1 |
|      | 0000  | 019 | 94 | 00 | ff | c٥  | 24 | - c0 | 23 | C0              | 0a | c  | 0 09 | c (  | 0 08 | C (  | 28 | 3 CØ | 27   | \$   | .#   |        | .(.'  |   |
|      | 0000  | 01/ | A4 | c0 | 14 | cl  | 13 | c0   | 12 | 2 c0            | 26 | c  | 2    | 5 C  | 2a   | ce   | 29 | ) c0 | 05   |      | &    | .%.*.  | .)    |   |
|      | 0000  | 01  | B4 | c0 | 04 | cl  | 03 | c0   | 01 | <sup>6</sup> c0 | 0e | c  | 0 00 | 1 00 | ) 3d | 00   | 30 | : 00 | ) 2f |      |      | =      | .<./  |   |
|      | 0000  | 01  | C4 | 00 | 35 | 00  | 0a | 00   | 67 | 00              | 6b | 00 | 33   | 3 0  | 39   | 00   | 16 | 5 Ø1 | . 00 | .5   | .g.k | .3.9   |       |   |
|      | 0000  | 01  | D4 | 00 | 12 | 00  | 0a | 00   | 08 | 8 00            | 06 | 00 | 17   | 7 0( | 0 18 | 8 00 | 19 | 00   | 0 Øb |      |      |        |       |   |
|      | 0000  | _   | _  |    |    |     |    |      |    |                 |    |    |      |      |      |      |    |      |      |      |      |        |       |   |
| 0000 | 001F8 |     | dØ | 16 | fe | ff  | 00 | 00   | 00 | 00              | 00 | 00 | 00   | 00   | 00   | 52   | 02 | 00   |      |      |      | R      |       |   |
| 0000 | 00208 |     | 00 | 46 | 00 | 00  | 00 | 00   | 00 | 00              | 00 | 46 | fe   | ff   | 53   | 84   | 24 | 71   | .F., |      | .F., | .S.\$q |       |   |
| 0000 | 00218 |     | 6a | ee | 06 | ec  | 4b | 73   | 3d | 21              | 38 | ef | be   | a6   | 28   | ee   | 75 | 98   | j    | Ks=! | 8    | .(.u.  |       |   |

#### openssl s\_client -dtls1 -connect someserver:443

Follow UDP Stream ((ip.addr eq 127.0.0.1 and ip.addr eq 127.0.0.1) and (udp.port eq 49857...

| 00000 | 06F   | 16  | fe | ff   | 00   | 00   | 00   | 00   | 00   | 00 | 00 | 01   | 00   | 76   | 01   | 00   | 00 |      |      |    | .v   |    |
|-------|-------|-----|----|------|------|------|------|------|------|----|----|------|------|------|------|------|----|------|------|----|------|----|
| 00000 |       |     |    |      |      |      |      |      |      |    |    |      |      |      |      |      |    |      |      |    |      |    |
| 00000 | 08F   | 81  | 82 | ас   | 40   | d1   | fa   | db   | 74   | f7 | a3 | 03   | 71   | 46   | e2   | c9   | 83 | (    | ðt   |    | qF   |    |
| 00000 | 09F   | 38  | 46 | 4b   | 7c   | 4e   | 98   | f8   | 60   | 03 | f1 | 3f   | 00   | 14   | ef   | f0   | 65 | 8FK  | N`   | ?  | e    | ł  |
| 00000 | ØAF   | a1  | 7f | e7   | 9f   | cb   | c1   | 4d   | 0f   | b8 | 06 | e5   | 2f   | 00   | 85   | 98   | 7c |      | M.   | ,  | /    |    |
| 00000 | ØBF   | 4c  | 00 | 28   | 00   | 39   | 00   | 38   | 00   | 35 | 00 | 16   | 00   | 13   | 00   | 0a   | 00 | L.(. | 9.8. | 5  |      |    |
| 00000 | 0CF   | 33  | 00 | 32   | 00   | 2f   | 00   | 9a   | 00   | 99 | 00 | 96   | 00   | 15   | 00   | 12   | 00 | 3.2. | /    |    |      |    |
| 00000 | ØDF   | 09  | 00 | 14   | 00   | 11   | 00   | 08   | 00   | 06 | 00 | ff   | 01   | 00   | 00   | 04   | 00 |      |      |    |      |    |
| 00000 |       |     |    |      |      |      |      |      |      |    |    |      |      |      |      |      |    | #    |      |    |      |    |
|       |       |     |    |      |      |      |      |      |      |    |    |      |      |      |      |      |    |      |      |    |      |    |
| 0     | 00000 |     |    |      |      |      |      |      |      |    |    |      |      |      |      |      |    |      | 1    |    |      |    |
| 0     | 00000 | 950 | 61 | f 90 | 1 49 | 9 e3 | 3 b5 | 5 70 | d cf | 91 | 00 | 5 37 | 7 37 | 7 10 | ) 4t | o 79 | 15 | 80   | o.I. | .} | .77. | Ку |

### Pro Packet Trace Editing

|                                                                                                    | streamcap.txt                                                                                                    |                                                                                             |
|----------------------------------------------------------------------------------------------------|----------------------------------------------------------------------------------------------------|---------------------------------------------------------------------------------------------|
| Q* d0 16                                                                                                    | 8                                                                                                    | Replace                                                                                     |
| 16                                                                                                    |                                                                                                    | Replace All Done                                                                            |
| d2 e3 01 01 00 44 21 12 <br>5c 00 06 00 14 16 10 47 <br>00 00 00 01 00 01 00 08 <br>00 00 06 80 03 00 04 00 <br>00 04 00 00 00 08                                                                 | fe 00 00 00 00 00 01<br>00 01 40 12 c0 a8 01                                                                         | 24 51 25 f7 00 00 <br> 08 80 01 00 04 00                                                    |
| ++<br>05:51:44,484,752 ETHER<br> 0  ac cf 5c 73 46 fa <br>38 00 00 40 11 ae f2 c0 <br>00 a6 d0 16 fe ff 00 00 <br>00 00 00 00 00 00 32 fe <br>ee e4 35 be 73 0f 6d 5b <br>00 00 0a 00 ff 00 34 00 | 72 11 24 c8 86 64 08<br>a8 01 08 c0 a8 02 02<br>00 00 00 00 00 00 00<br>ff 53 9d 34 70 8b cc<br>e4 63 fe 30 47 35 82 | 2 40 12 40 12 00 54 <br>0 3e 01 00 00 32 00 <br>2 76 e9 3d b5 b0 fd <br>2 ed 7b 3b 80 a0 00 |
| ++<br>05:51:44,522,374 ETHER<br> 0  ac cf 5c 73 46 fa <br>62 00 00 40 11 88 c4 c0 <br>2a 4f 00 01 00 3c 21 12 <br>40 00 06 00 14 24 51 25                                                         | 8<br>72 11 24 c8 86 64 08<br>a8 01 08 c0 a8 02 02<br>a4 42 00 01 34 78 b4                                            | 2 b0 00 40 12 00 58 <br>4 b2 77 7a 6b 60 cc                                                 |

### Pro Packet Trace Editing

#### • Success!

| Destination | Protocol | Length | Info                        |
|-------------|----------|--------|-----------------------------|
| MacBook-Pr  | DTLSv1.0 | 189    | Client Hello                |
| 192.168.1   | DTLSv1.0 | 137    | Server Hello                |
| 192.168.1   | DTLSv1.0 | 855    | Certificate                 |
| 192.168.1   | DTLSv1.0 | 72     | Certificate Request         |
| 192.168.1   | DTLSv1.0 | 67     | Server Hello Done           |
| MacBook-Pr  | DTLSv1.0 | 855    | Certificate                 |
| MacBook-Pr  | DTLSv1.0 | 197    | Client Key Exchange         |
| MacBook-Pr  | DTLSv1.0 | 197    | Certificate Verify          |
| MacBook-Pr  | DTLS     | 60     | Continuation Data           |
| MacBook-Pr  | DTLSv1.0 | 135    | Encrypted Handshake Message |
| 192.168.1   | DTLS     | 57     | Continuation Data           |

DTLS 1.0 with the byte 0xd0 appended to every DTLS record

\_gckSessionRecvMessage()

- Inside the DTLS stream:
  - Simple plaintext protocol
  - The other peer's PeerID + App data/messages

### Bonjour

Advertise local MC service, discover nearby devices advertising the MC service

#### **GCK1 over TCP**

Exchange peer names, security options and "candidate" UDP sockets

### STUN / ICE

Perform connectivity checks and find the best network path to the other peer

#### **GCK2 over UDP**

Perform DTLS handshake, check the other peer's identity, exchange data

### Bonjour

Advertise local MC service, discover nearby devices advertising the MC service

### GCK1 over TCP Excha Discovery Phase ptions

and network information

### **STUN / ICE**

Perform connectivity checks and find the best network path to the other peer

#### GCK2 over UDP Perform Session Phase the other

peer's identity, exchange data

### Security Analysis of Multipeer Connectivity

|                           | MCEncryption<br>None | MCEncryption<br>Optional | MCEncryption<br>Required |
|---------------------------|----------------------|--------------------------|--------------------------|
| Without<br>Authentication |                      |                          |                          |
| With<br>Authentication    |                      |                          |                          |

|                           | MCEncryption<br>None | MCEncryption<br>Optional | MCEncryption<br>Required |
|---------------------------|----------------------|--------------------------|--------------------------|
| Without<br>Authentication |                      |                          |                          |
| With<br>Authentication    |                      |                          |                          |

- MCEncryptionRequired With Authentication:
   DTLS with mutual authentication
  - Each peer sends their certificate and validate the other side's certificate
  - RSA & EC-DSA TLS Cipher Suites
    - 30 cipher suites supported in total including PFS cipher suites.
    - In practice, TLS\_RSA\_WITH\_AES\_256\_CBC\_SHA256 is always negotiated, which doesn't provide PFS

|                           | MCEncryption<br>None | MCEncryption<br>Optional | MCEncryption<br>Required |
|---------------------------|----------------------|--------------------------|--------------------------|
| Without<br>Authentication |                      |                          |                          |
| With<br>Authentication    |                      |                          | No PFS                   |

|                           | MCEncryption<br>None | MCEncryption<br>Optional | MCEncryption<br>Required |
|---------------------------|----------------------|--------------------------|--------------------------|
| Without<br>Authentication |                      |                          |                          |
| With<br>Authentication    |                      |                          | No PFS                   |

- MCEncryptionRequired Without Authentication: DTLS with Anonymous TLS Cipher Suites
  - No certificates exchanged
  - "Anon" AES TLS cipher suites:
    - TLS\_DH\_anon\_WITH\_AES\_128\_CBC\_SHA, TLS\_DH\_anon\_WITH\_AES\_256\_CBC\_SHA, TLS\_DH\_anon\_WITH\_AES\_128\_CBC\_SHA256, TLS\_DH\_anon\_WITH\_AES\_256\_CBC\_SHA256

|                           | MCEncryption<br>None | MCEncryption<br>Optional | MCEncryption<br>Required |
|---------------------------|----------------------|--------------------------|--------------------------|
| Without<br>Authentication |                      |                          | MiTM                     |
| With<br>Authentication    |                      |                          | No PFS                   |

|                           | MCEncryption<br>None | MCEncryption<br>Optional | MCEncryption<br>Required |
|---------------------------|----------------------|--------------------------|--------------------------|
| Without<br>Authentication |                      |                          | MiTM                     |
| With<br>Authentication    |                      |                          | No PFS                   |

 MCEncryptionNone Without Authentication: No DTLS - Plaintext GCK2 protocol

|                           | MCEncryption<br>None | MCEncryption<br>Optional | MCEncryption<br>Required |
|---------------------------|----------------------|--------------------------|--------------------------|
| Without<br>Authentication | Plaintext            |                          | MiTM                     |
| With<br>Authentication    |                      |                          | No PFS                   |

|                           | MCEncryption<br>None | MCEncryption<br>Optional | MCEncryption<br>Required |
|---------------------------|----------------------|--------------------------|--------------------------|
| Without<br>Authentication | Plaintext            |                          | MiTM                     |
| With<br>Authentication    |                      |                          | No PFS                   |

- MCEncryptionNone With Authentication: DTLS with mutual authentication
  - Each peer send their certificate and validate the other side's certificate
  - Plaintext / "No Encryption" TLS Cipher Suites!
    - TLS\_RSA\_WITH\_NULL\_SHA , TLS\_RSA\_WITH\_NULL\_SHA256

|                           | MCEncryption<br>None | MCEncryption<br>Optional | MCEncryption<br>Required |
|---------------------------|----------------------|--------------------------|--------------------------|
| Without<br>Authentication | Plaintext            |                          | MiTM                     |
| With<br>Authentication    | Plaintext            |                          | No PFS                   |

|                           | MCEncryption<br>None | MCEncryption<br>Optional | MCEncryption<br>Required |
|---------------------------|----------------------|--------------------------|--------------------------|
| Without<br>Authentication | Plaintext            |                          | MiTM                     |
| With<br>Authentication    | Plaintext            |                          | No PFS                   |

- MCEncryptionOptional Without Authentication
- "The session prefers to use encryption, but will accept unencrypted connections"

|                           | MCEncryption<br>None | MCEncryption<br>Optional | MCEncryption<br>Required |
|---------------------------|----------------------|--------------------------|--------------------------|
| Without<br>Authentication | Plaintext            | MitM                     | MitM                     |
| With<br>Authentication    | Plaintext            |                          | No PFS                   |

|                           | MCEncryption<br>None | MCEncryption<br>Optional | MCEncryption<br>Required |
|---------------------------|----------------------|--------------------------|--------------------------|
| Without<br>Authentication | Plaintext            | MitM                     | MitM                     |
| With<br>Authentication    | Plaintext            |                          | No PFS                   |

- MCEncryptionOptional With Authentication
- "The session prefers to use encryption, but will accept unencrypted connections"
  - Two peers using MCEncryptionOptional with Authentication should get the same security as MCEncryptionRequired
  - Authentication should prevent a man-in-themiddle from tampering with the network traffic

#### Bonjour

Advertise local MC service, discover nearby devices advertising the MC service

#### **GCK1 over TCP**

Exchange peer names, security options and "candidate" UDP sockets

#### STUN / ICE

Perform connectivity checks and find the best network path to the other peer

#### **GCK2 over UDP**

Perform DTLS handshake, check the other peer's identity, exchange data

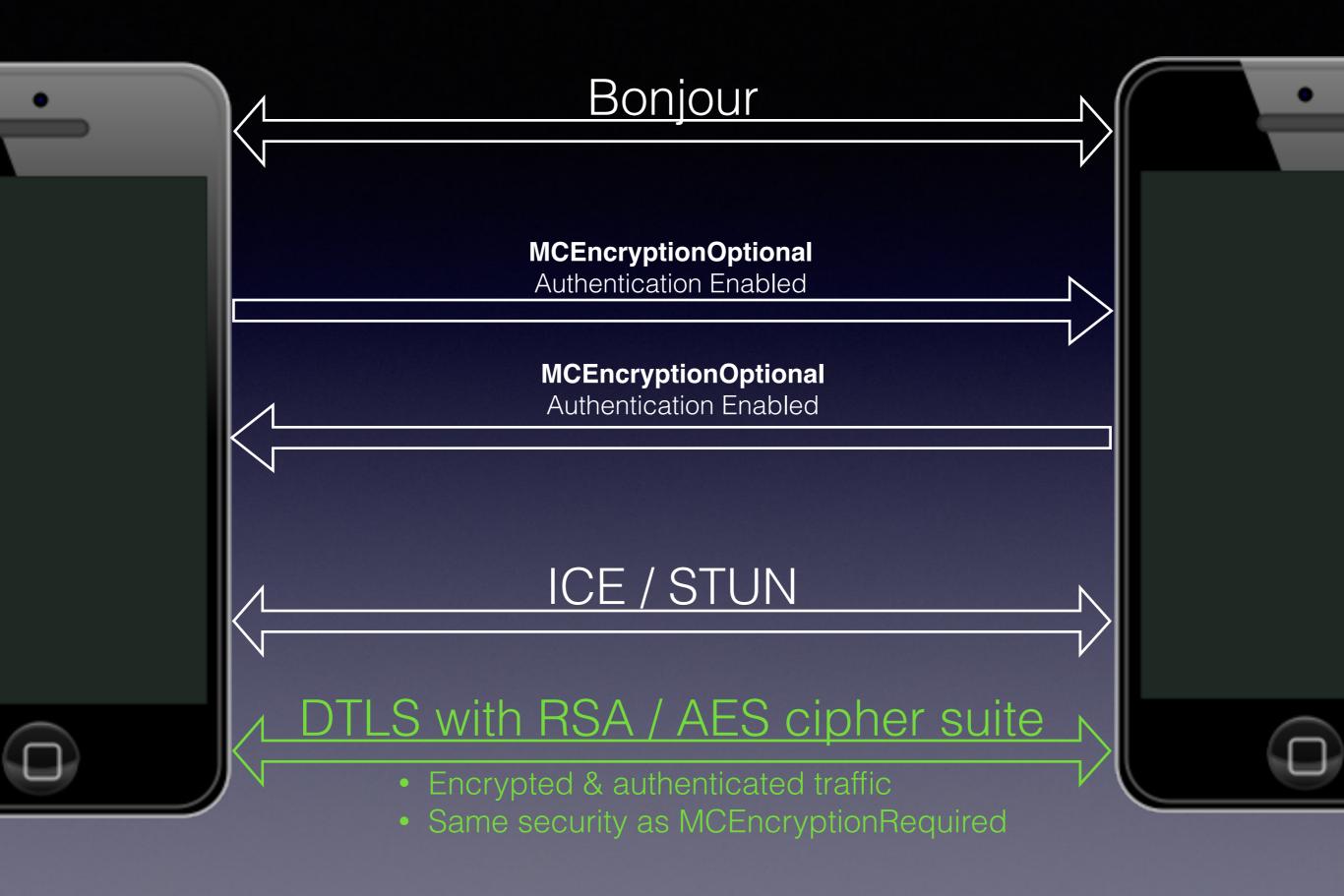

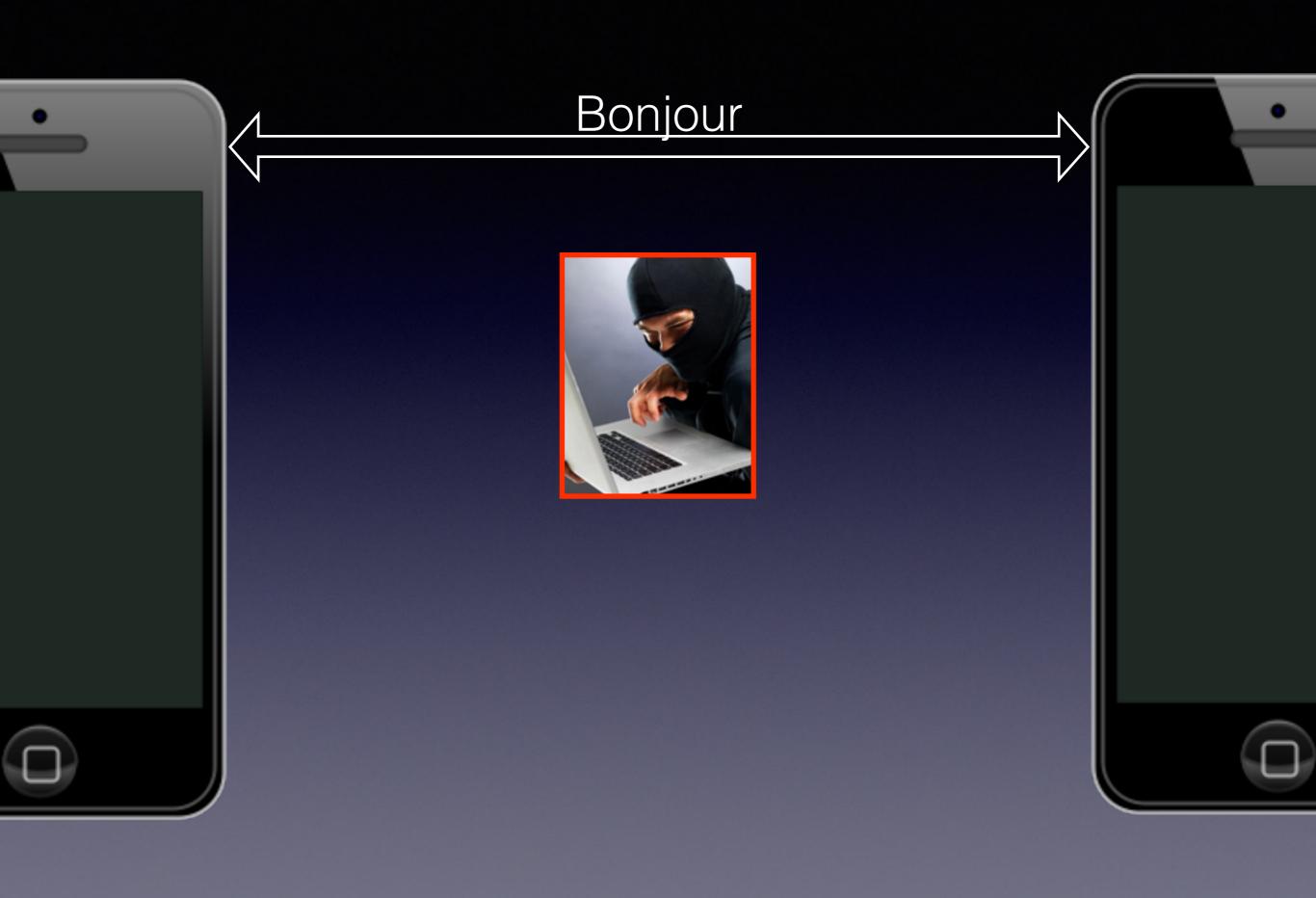

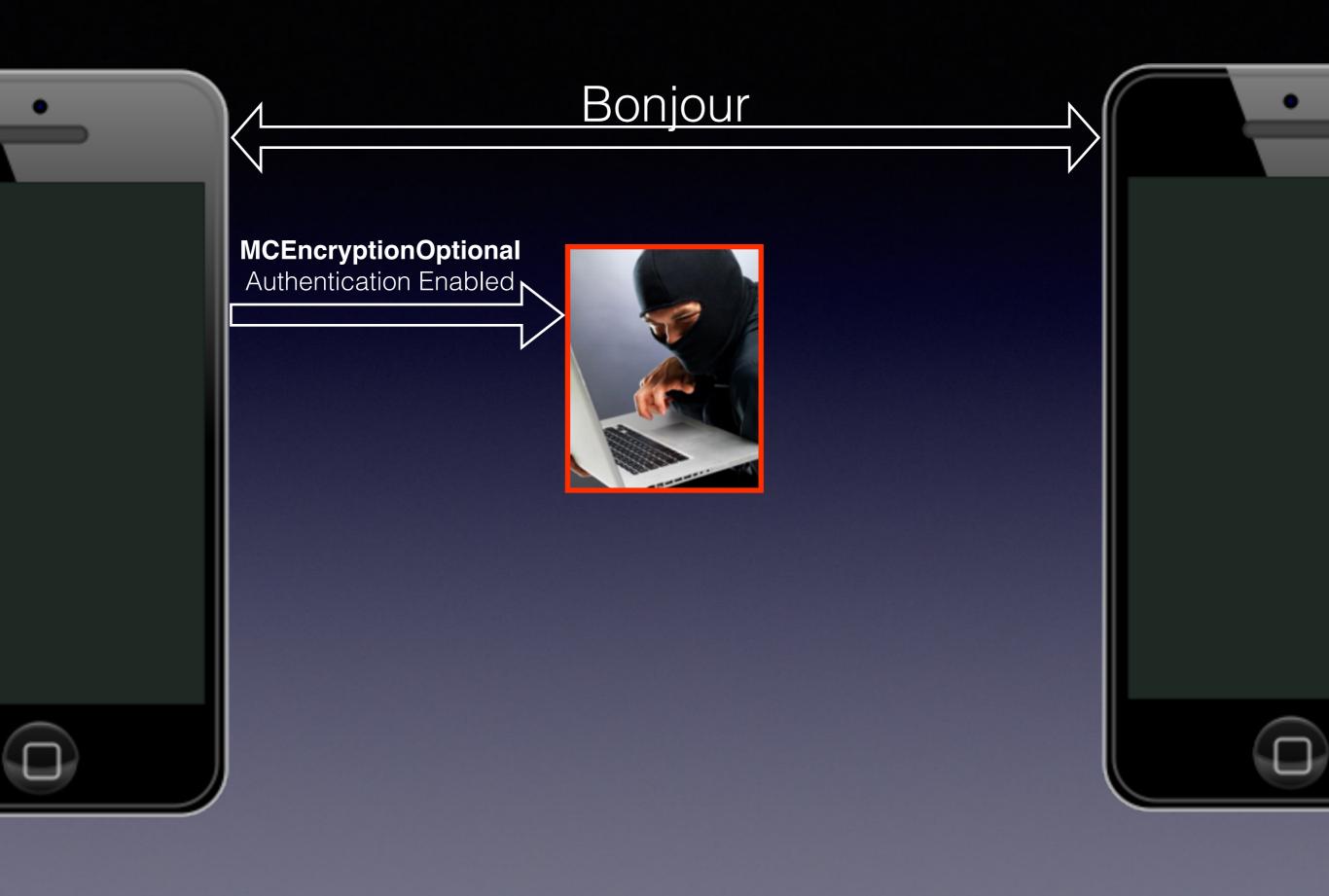

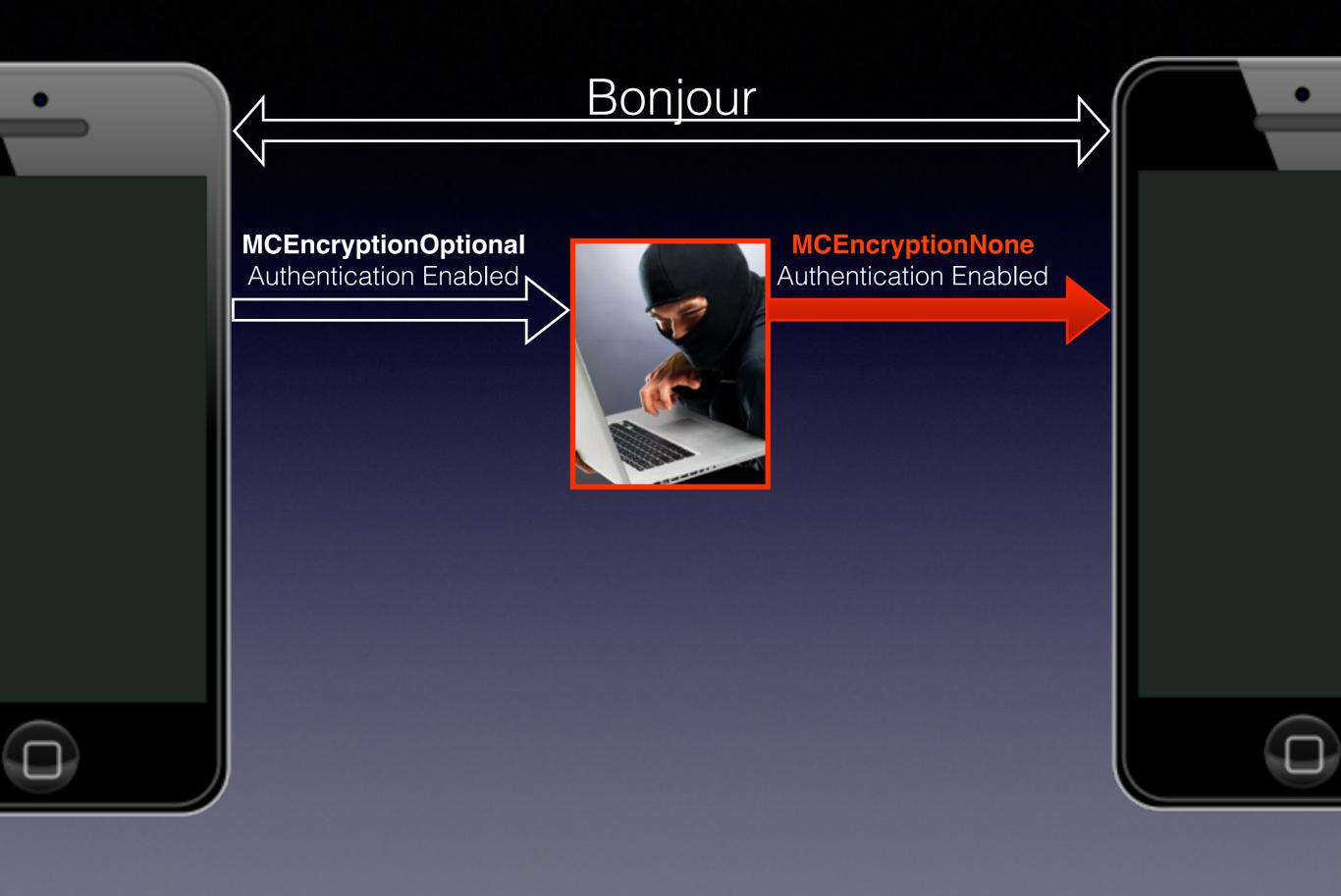

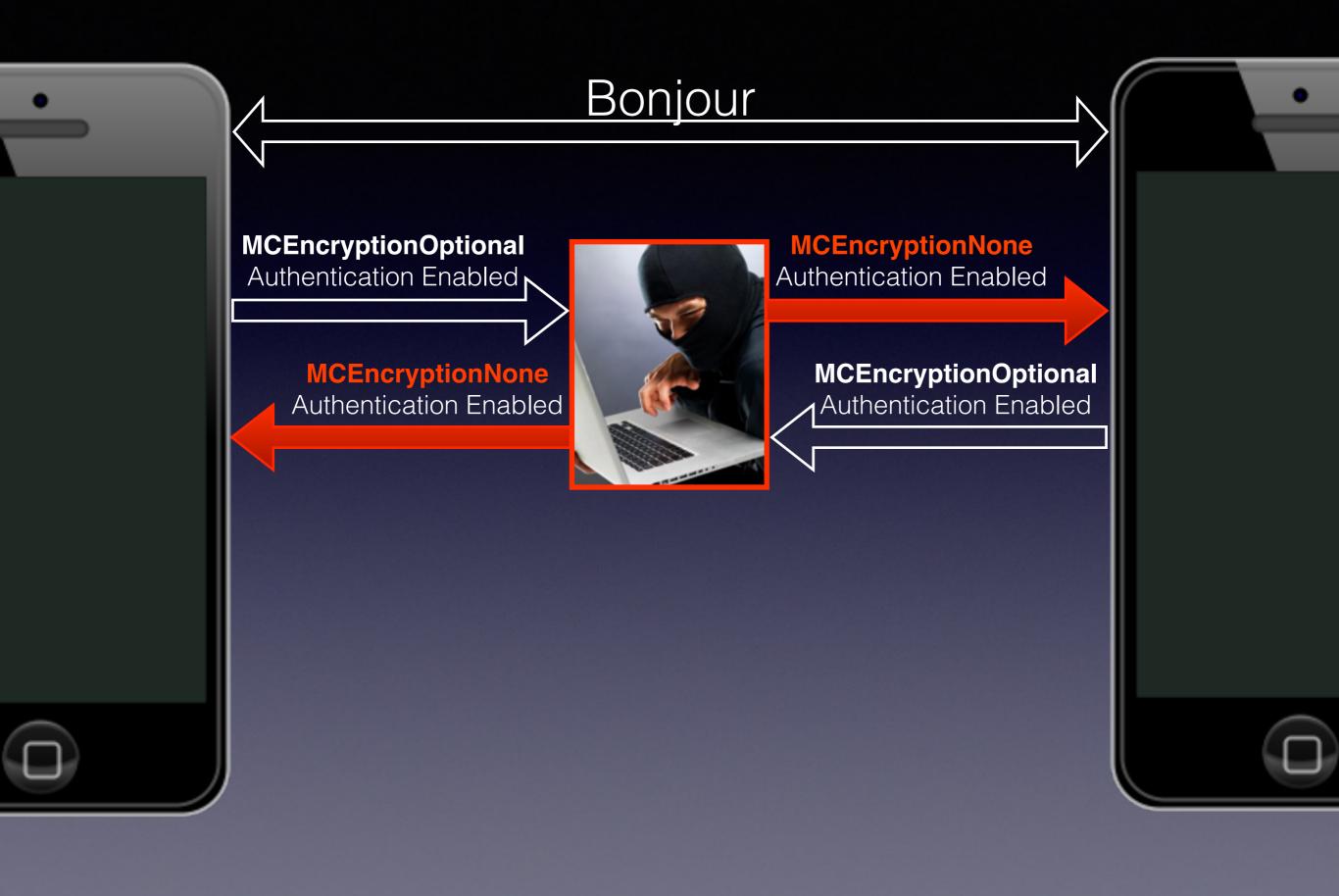

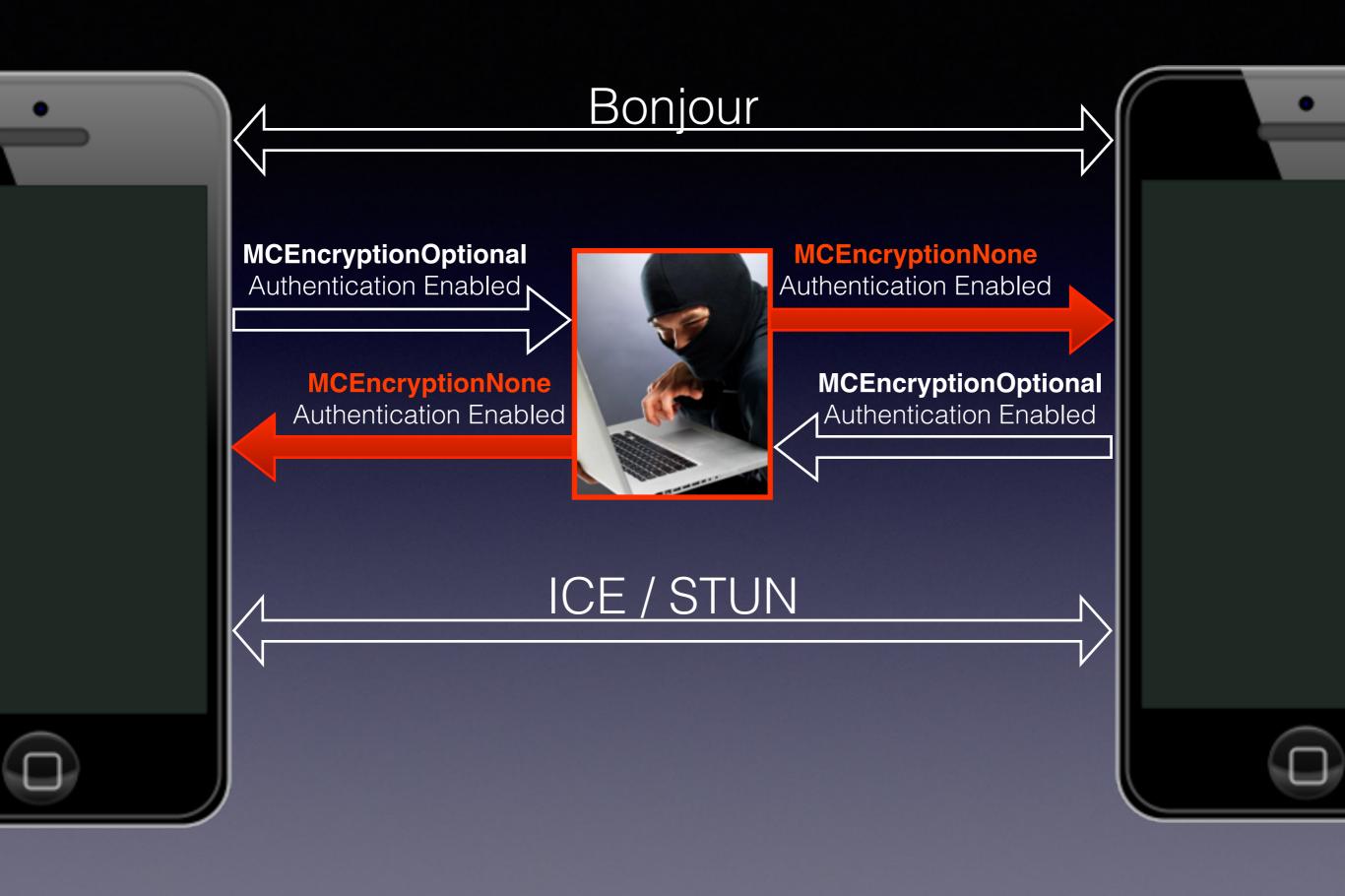

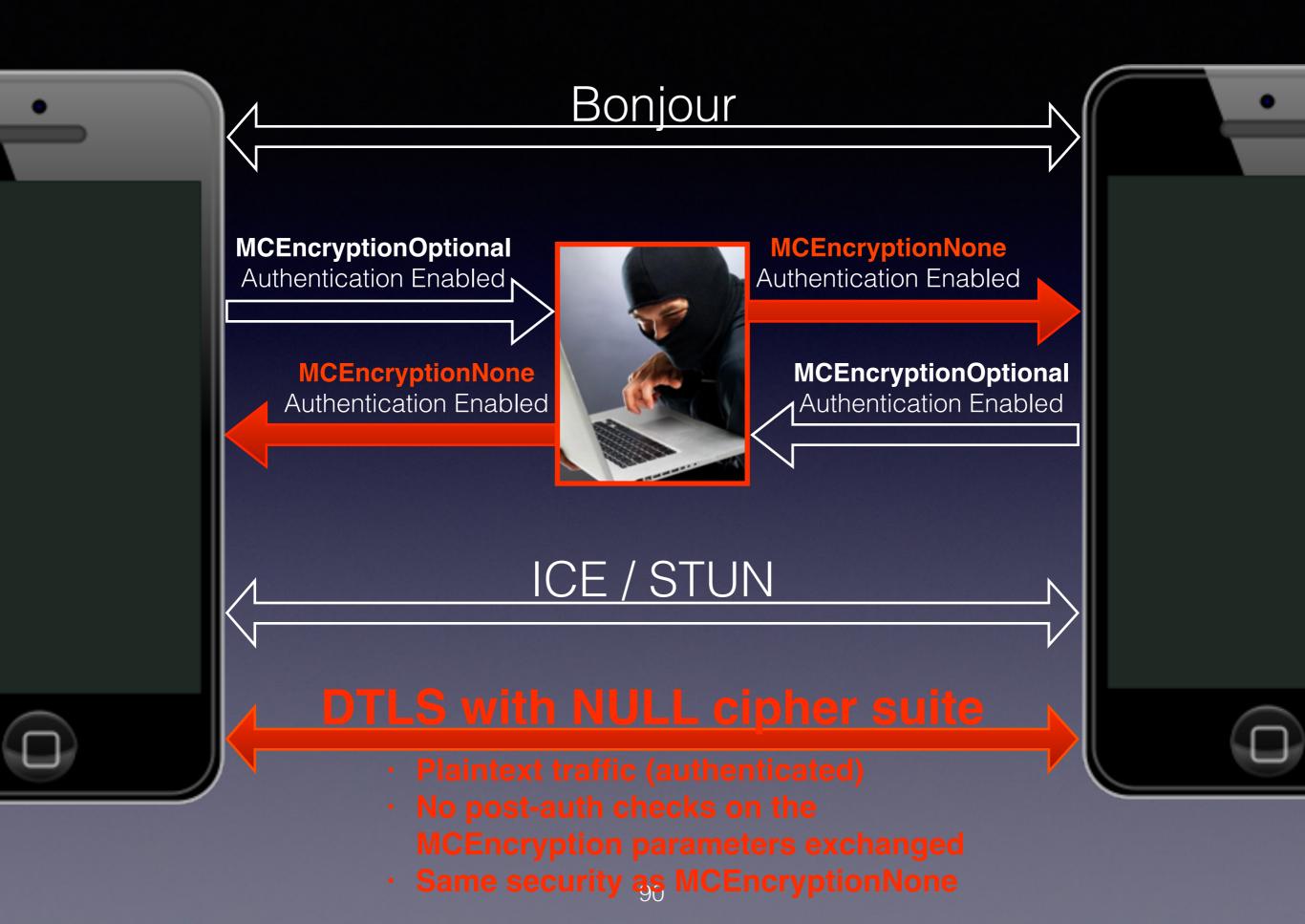

### MCEncryptionOptional Downgrade Attack

| 00000A4F | d0  | 17 | fe | ff   | 00 | 01 | 00 | 00 | 00 | 00 | 00 | 19 | 00   | 46   | c1   | 05   |      |       |      | F     |      |
|----------|-----|----|----|------|----|----|----|----|----|----|----|----|------|------|------|------|------|-------|------|-------|------|
| 00000A5F | 00  | 32 | 00 | 00   | cf | f0 | 7e | 0c | 0c | 44 | 6f | bb | Øf   | 19   | 01   | 02   | .2   | ~.    | .Do. |       | _    |
| 00000A6F | 43  | 2e | 74 | 68   | 69 | 73 | 20 | 69 | 73 | 20 | 61 | 20 | 74   | 65   | 73   | 74   | C.th | nis i | s a  | test  |      |
| 00000A7F | 20  | 6d | 65 | 73   | 73 | 61 | 67 | 65 | 20 | 31 | 32 | 33 | 20   | 31   | 32   | 33   | mes  | sage  | 123  | 3 123 |      |
| 00000A8F | 80  | d1 | dd | f4   | 13 | 89 | 45 | 80 | 36 | ad | 2b | 4f | f4   | 0e   | dc   | e4   |      | E.    | 6.+0 | )     | •    |
| 00000A9F | b4  | 2e | 2f | 32   |    |    |    |    |    |    |    |    |      |      |      |      | /2   | 2     |      |       |      |
| 00000    | 38F | d0 | 17 | fe   | ff | 00 | 01 | 00 | 00 | 00 | 00 | 00 | ) 1a | 00   | 28   | 3 c1 | 08   |       |      |       | .(   |
| 00000    | 39F | 00 | 14 | 00   | 00 | 10 | 2b | 6f | bb | 01 | 19 | 76 | 00   | : 00 | : 44 | 1 00 | 02   |       | .+0. | ~     | .D   |
| 00000    | BAF | 00 | 01 | . e0 | aa | 33 | 77 | 44 | 53 | 91 | 61 | 63 | 3 a6 | 5 85 | 5 41 | f f5 | 50   |       | 3wDS | .oc.  | .0.P |
| 00000    | BBF | f8 | 73 | 48   | 2e | bc | 35 |    |    |    |    |    |      |      |      |      |      | .sH.  | . 5  |       |      |

|                           | MCEncryption<br>None | MCEncryption<br>Optional | MCEncryption<br>Required |
|---------------------------|----------------------|--------------------------|--------------------------|
| Without<br>Authentication | Plaintext            | MitM                     | MitM                     |
| With<br>Authentication    | Plaintext            | MitM<br>(Downgrade)      | No PFS                   |

- Most security settings work as advertised by the MC documentation
  - Except for MCEncryptionOptional with Authentication
- Some combinations should never be used
  - MCEncryptionOptional
  - MCEncryptionNone with Authentication
- Only MCEncryptionRequired with Authentication is secure

|                           | MCEncryption<br>None | MCEncryption<br>Optional | MCEncryption<br>Required |
|---------------------------|----------------------|--------------------------|--------------------------|
| Without<br>Authentication | Plaintext            | MitM                     | MitM                     |
| With<br>Authentication    | Plaintext            | MitM<br>(Downgrade)      | No PFS                   |

|                           | MCEncryption<br>None | MCEncryption<br>Optional | MCEncryption<br>Required |
|---------------------------|----------------------|--------------------------|--------------------------|
| Without<br>Authentication | Plaintext            | MitM                     | MitM                     |
| With<br>Authentication    | Plaintext            | MitM<br>(Downgrade)      | No PFS                   |

- Possible improvements to the MC Framework:
  - MCEncryptionRequired with Authentication:
    - Prioritize Perfect Forward Secrecy TLS Cipher Suites
  - MCEncryptionOptional with Authentication:
    - Peers should validate security parameters postauthentication to prevent downgrade attacks
    - Better: remove MCEncryptionOptional and make MCEncryptionRequired the default setting?

### Thanks! More at https://nabla-c0d3.github.io